Департамент внутренней и кадровой политики Белгородской области

Областное государственной автономное

профессиональное образовательное учреждение

### **«Белгородский индустриальный колледж»**

Рассмотрено цикловой комиссией «Информатики и ПОВТ» Протокол заседания №1 от «30»августа 2020 г. Председатель цикловой комиссии \_\_\_\_\_\_\_\_\_\_\_\_\_ Третьяк И.Ю. Документ подписан электронной цифровой подписью. Александрович Сертификат: 5f619c548405aee0351d9e267d24ef84c4c1cce0 Дата действия: Шаталов Олег 2021.06.03 11:40:47 +03'00'

### **МЕТОДИЧЕСКИЕ УКАЗАНИЯ**

по выполнению практических работ **по дисциплине ОП.10 ОСНОВЫ ЭЛЕКТРОТЕХНИКИ**

по специальности 09.02.06 Сетевое и системное администрирование

Квалификация специалист по администрированию сети

Разработчик: Преподаватель Белгородский индустриальный колледж Завьялова В.Н.

Белгород, 2020 г.

### **Содержание**

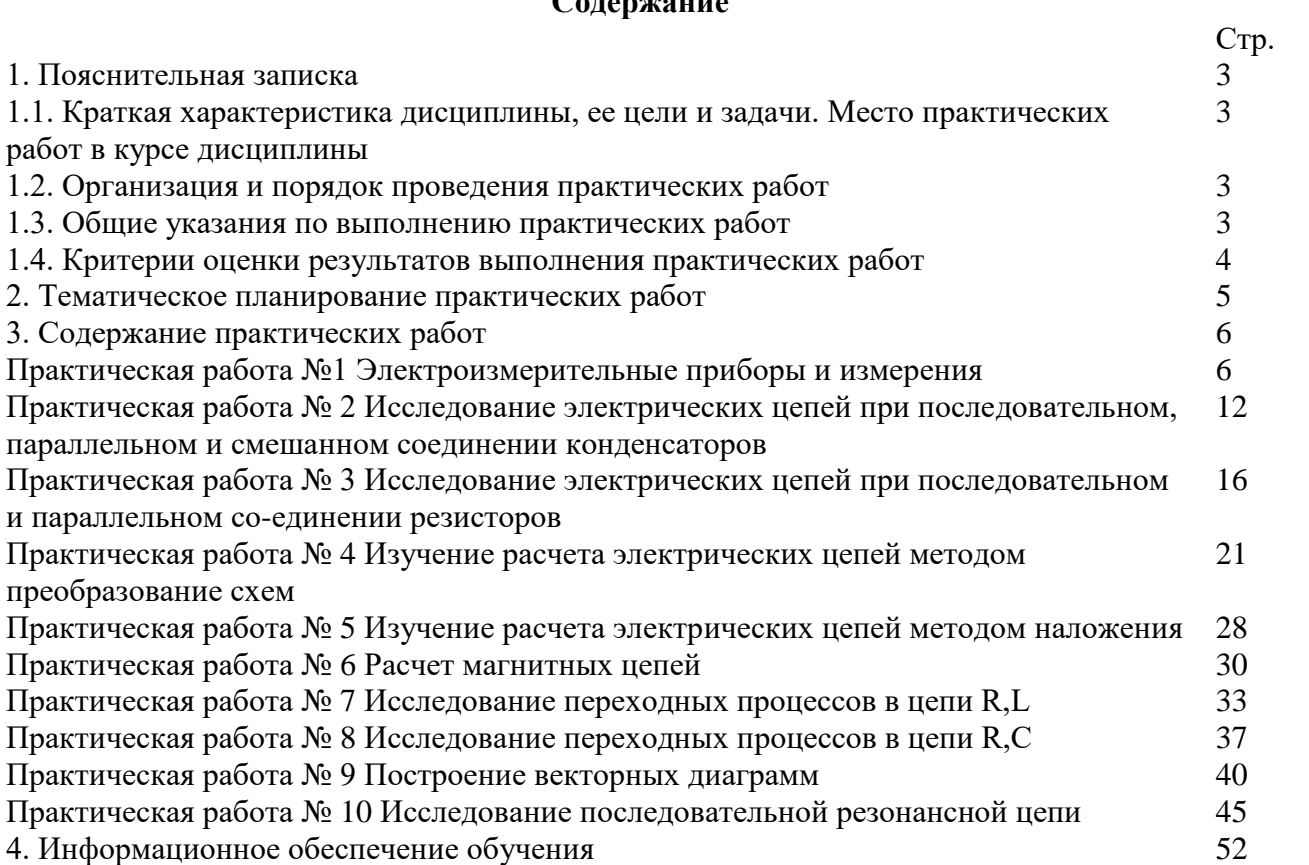

#### **1.1. Краткая характеристика дисциплины ОП.10 «Основы электротехники», ее цели и задачи. Место практических работ в курсе дисциплины ОП.10 «Основы электротехники»**

Дисциплина ОП.10 «Основы электротехники» является частью рабочей основной образовательной программы в соответствии с ФГОС по специальности СПО 09.02.06 Сетевое и системное администрирование.

Дисциплина изучается в V семестре. В целом рабочей программой предусмотрено 20 часов на выполнение практических работ, что составляет 45 % от обязательной аудиторной нагрузки, которая составляет 44 часа, при этом максимальная нагрузка составляет 46 часа, из них 2 часа приходится на самостоятельную работу обучающихся.

Цель настоящих методических рекомендаций: оказание помощи обучающимся в выполнении практических работ по дисциплине ОП.10 «Основы электротехники», качественное выполнение которых поможет обучающимся освоить обязательный минимум содержания дисциплины и подготовиться к промежуточной аттестации в форме дифференцированного зачета.

#### **1.2. Организация и порядок проведения практических работ**

Практические работы проводятся после изучения теоретического материала. Введение практических работ в учебный процесс служит связующим звеном между теорией и практикой. Они необходимы для закрепления теоретических знаний, а также для получения практических навыков и умений. При проведении практических работ задания, выполняются студентом самостоятельно, с применением знаний и умений, усвоенных на предыдущих занятиях, а также с использованием необходимых пояснений, полученных от преподавателя. Обучающиеся должны иметь методические рекомендации по выполнению практических работ, конспекты лекций, измерительные и чертежные инструменты, средство для вычислений.

#### **1.3. Общие указания по выполнению практических работ**

Курс практических работ по дисциплине ОП.10 «Основы электротехники» предусматривает проведение 10 работ, посвященных изучению:

- Электроизмерительных приборов и измерений.
- Исследованию электрических цепей при последовательном, параллельном и смешанном соединении конденсаторов.
- Исследованию электрических цепей при последовательном и параллельном соединении резисторов.
- Изучению расчета электрических цепей методом преобразование схем.
- Изучению расчета электрических цепей методом наложения.
- Расчету магнитных цепей.
- Исследованию переходных процессов в цепи R,L
- Исследованию переходных процессов в цепи R,С
- Построению векторных диаграмм.
- Исследованию последовательной резонансной цепи.

При подготовке к проведению практической работы необходимо:

• ознакомиться с целями проведения практической работы;

• ознакомиться с порядком выполнения работы.

После выполнения практической работы обучающийся к следующему занятию оформляет отчет, который должен содержать:

- название практической работы, ее цель;
- краткие, теоретические сведения об изучаемой теме;
- все необходимые, предусмотренные практической работой, расчеты;
- выводы по итогам работы;
- ответы на контрольные вопросы.

#### **1.4. Критерии оценки результатов выполнения практических работ**

Критериями оценки результатов работы обучающихся являются:

уровень усвоения обучающимся учебного материала;

 умение обучающегося использовать теоретические знания при выполнении практических задач;

сформированность общих и профессиональных компетенций:

ОК 01 Выбирать способы решения задач профессиональной деятельности, применительно к различным контекстам;

ОК 02 Осуществлять поиск, анализ и интерпретацию информации, необходимой для выполнения задач профессиональной деятельности;

ОК 04 Работать в коллективе и команде, эффективно взаимодействовать с коллегами, руководством, клиентами;

ОК 05 Осуществлять устную и письменную коммуникацию на государственном языке с учетом особенностей социального и культурного контекста;

ОК 09 Использовать информационные технологии в профессиональной деятельности;

ОК 10 Пользоваться профессиональной документацией на государственном и иностранном языках;

ПК 1.1 Выполнять проектирование кабельной структуры компьютерной сети;

ПК 3.1 Устанавливать, настраивать, эксплуатировать и обслуживать технические и программно-аппаратные средства компьютерных сетей;

ПК 3.2 Проводить профилактические работы на объектах сетевой инфраструктуры и рабочих станциях.

- обоснованность и четкость изложения материала;
- уровень оформления работы.
- анализ результатов.

#### Критерии оценивания практической работы

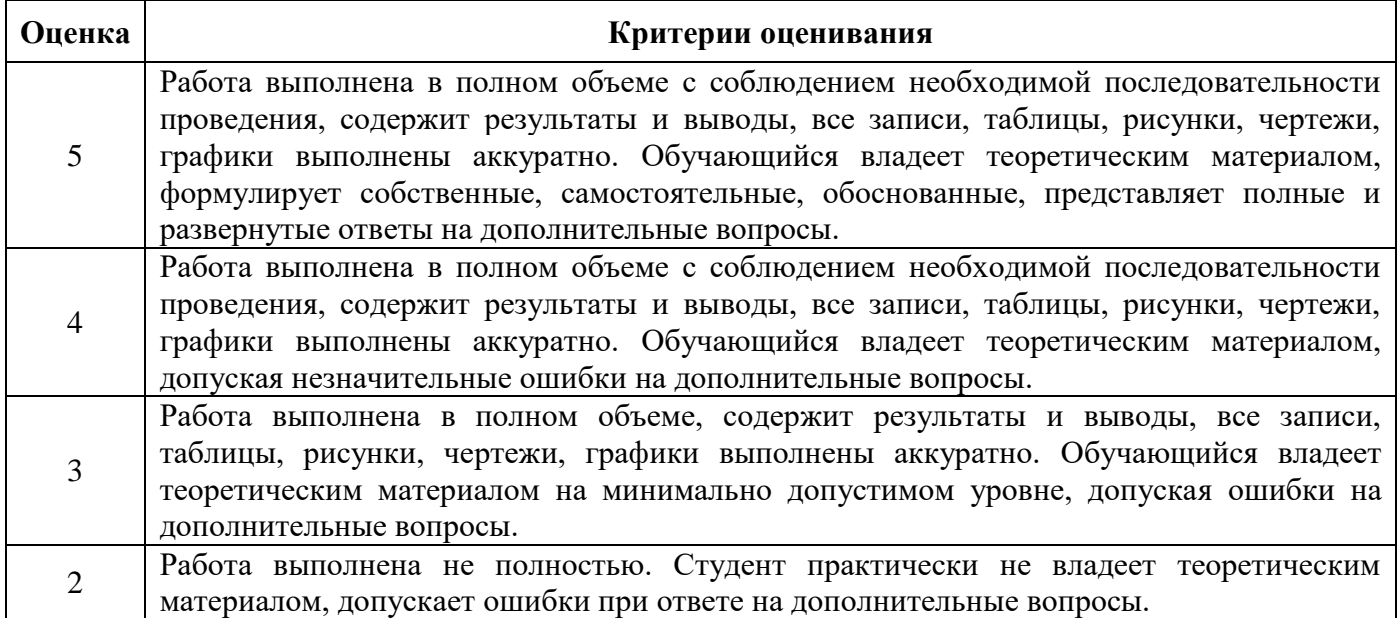

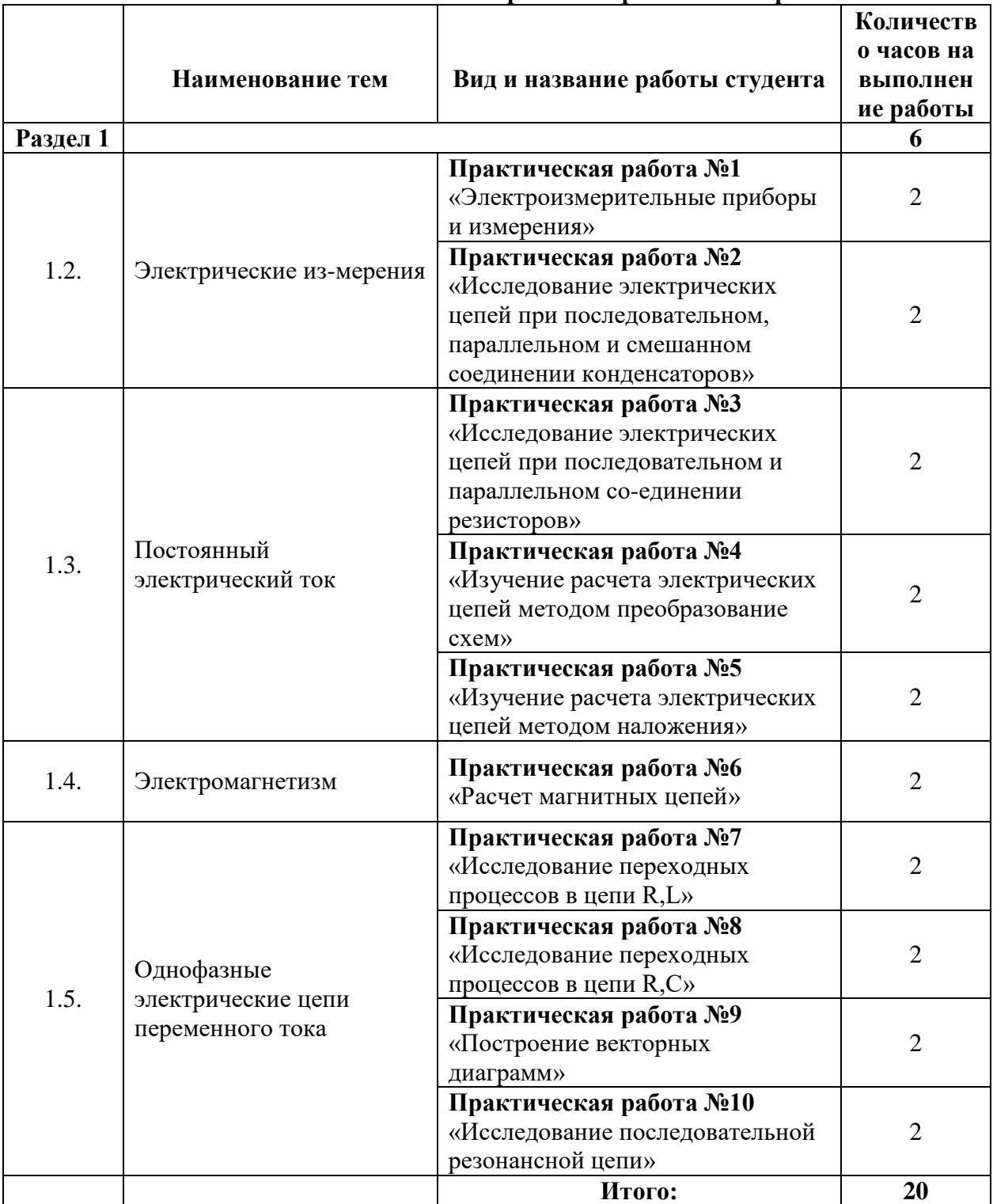

### **2. Тематическое планирование практических работ**

### **2. Содержание практических работ**

# Практическая работа №1. **«Электроизмерительные приборы и измерения».**

**Цель работы:** сформировать знания и умения определять погрешности электроизмерительных приборов и различия между классами точности.

### **Порядок выполнения работы:**

- 1. Проработайте теоретический материал и ответьте на контрольные вопросы.
- 2. Ознакомьтесь с заданием и выполните его.
- 3. Оформите результаты работы.

# **ТЕОРЕТИЧЕСКАЯ ЧАСТЬ**

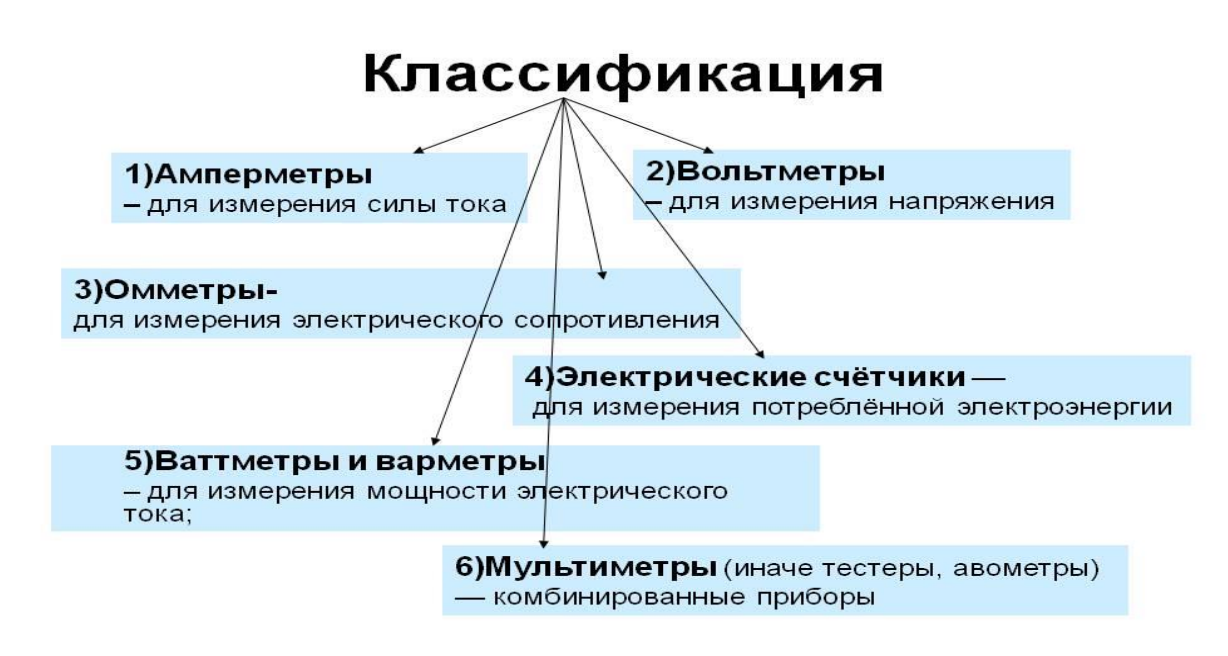

## **ОБЩИЕ СВЕДЕНИЯ**

Электроизмерительным прибором называют средство измерений, которое предназначено для выработки сигнала измерительной информации в форме, доступной для непосредственного восприятия наблюдателем.

В настоящее время измерения электрических величин производят приборами различных систем, основными из которых являются: магнитоэлектрическая, электромагнитная, электродинамическая и ферродинамическая.

#### Точность измерительных приборов

Точность - важнейшее свойство измерительных приборов и измерений, помощью. Точность прибора характеризуется выполняемых  $\mathbf{C}$ ИХ  $e_{\Gamma}$ погрешностями. Различают несколько погрешностей: абсолютную. ВИЛОВ относительную и приведенную. Абсолютная погрешность  $\Delta$  представляет собой разность между показанием прибора (значением измеряемой величины)  $a<sub>u</sub>$  и действительным значением  $a_0$  измеряемой величины

 $\Delta = a_{\mu} - a_0$ 

Относительная  $\delta$  и приведенная у погрешности представляет собой отношение, в процентах, абсолютной погрешности к действительному значению измеряемой величины или к нормирующему значению а<sub>N</sub>, в качестве которого принимают диапазон измерений или верхний предел измерений прибора.

$$
\delta = \frac{\Delta}{a_d} \cdot 100\%
$$
  

$$
\gamma = \frac{\Delta}{a_N} \cdot 100\%
$$

Погрешности конкретных экземпляров измерительных приборов носят индивидуальный характер и могут принимать разные значения, однако они у исправных приборов не должны выходить за пределы допускаемых погрешностей, устанавливаемых в нормативной документации на приборы данного типа. Для электроизмерительных приборов такой предел без учета знака устанавливают для приведенной погрешности  $\gamma_n$ и называют его классом точности. Класс точности указывается в документации на измерительные приборы, а также наносится на их лицевые панели или циферблаты без указания обозначения процента. Количество и значения классов точности установлены стандартами в виде ограниченного числового ряда, который для электроизмерительных рабочих приборов имеет вид:  $0,05; 0,1; 0,2; 0,5-1015-2,5; 4,0.$ 

Для оценки точности результата конкретного измерения с помощью данного измерительного прибора необходимо знать пределы допускаемой абсолютной погрешности  $\pm \Delta_n$ , которые можно вычислить по известным классу точности и верхнему пределу (диапазону) измерений прибора по формуле

$$
\Delta = \pm \frac{\gamma_n \cdot a_N}{100}
$$

Зная пределы допускаемой абсолютной погрешности, можно представить полный результат измерения в виде

 $a_{\scriptscriptstyle H} \pm \Delta_{\scriptscriptstyle \Pi}$ 

 $\overline{7}$ 

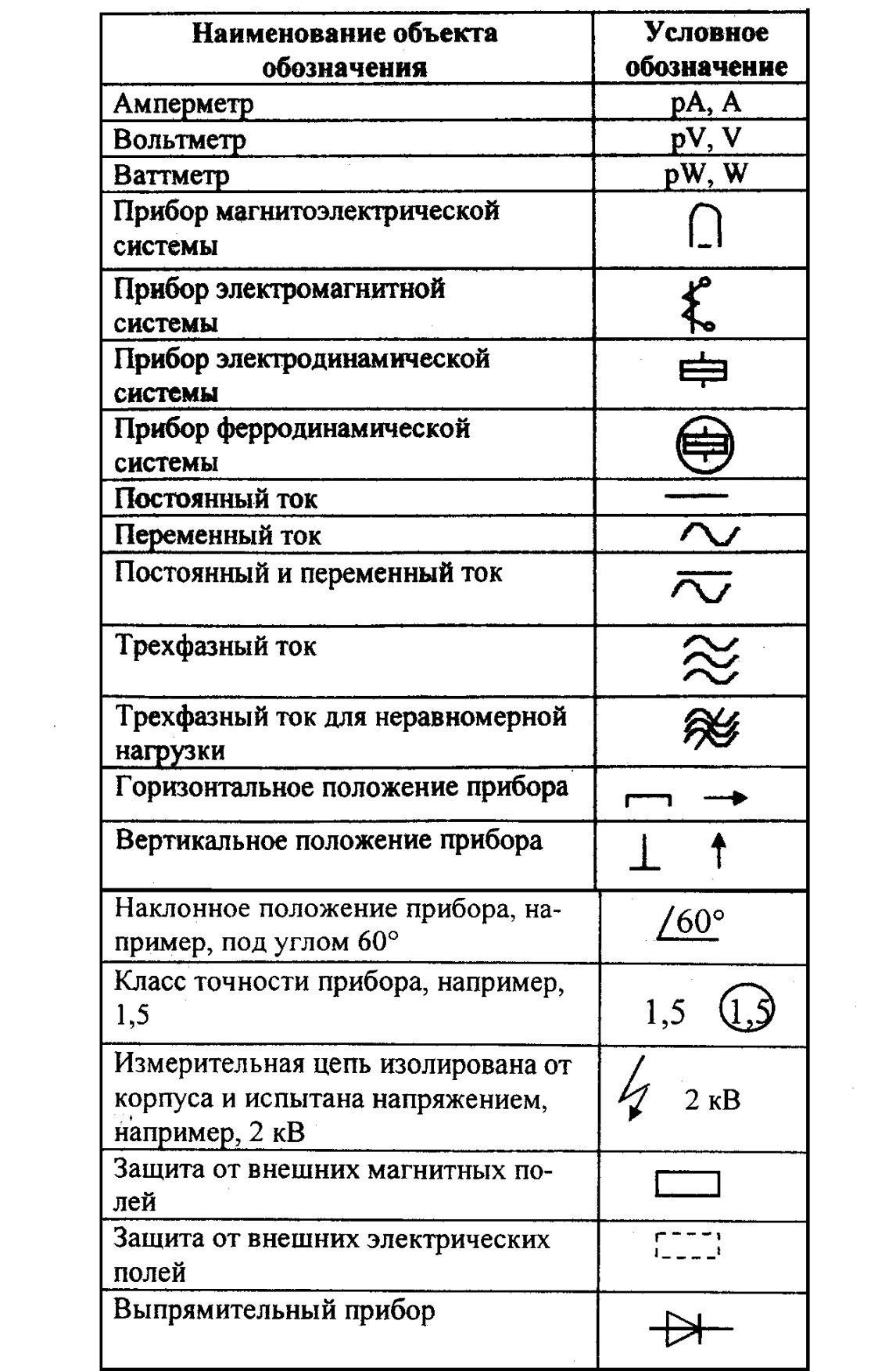

# ПРАКТИЧЕСКАЯ ЧАСТЬ

# $3$ адание 1

Вычислить допустимую абсолютную погрешность измерительных приборов и записать в таблицу.

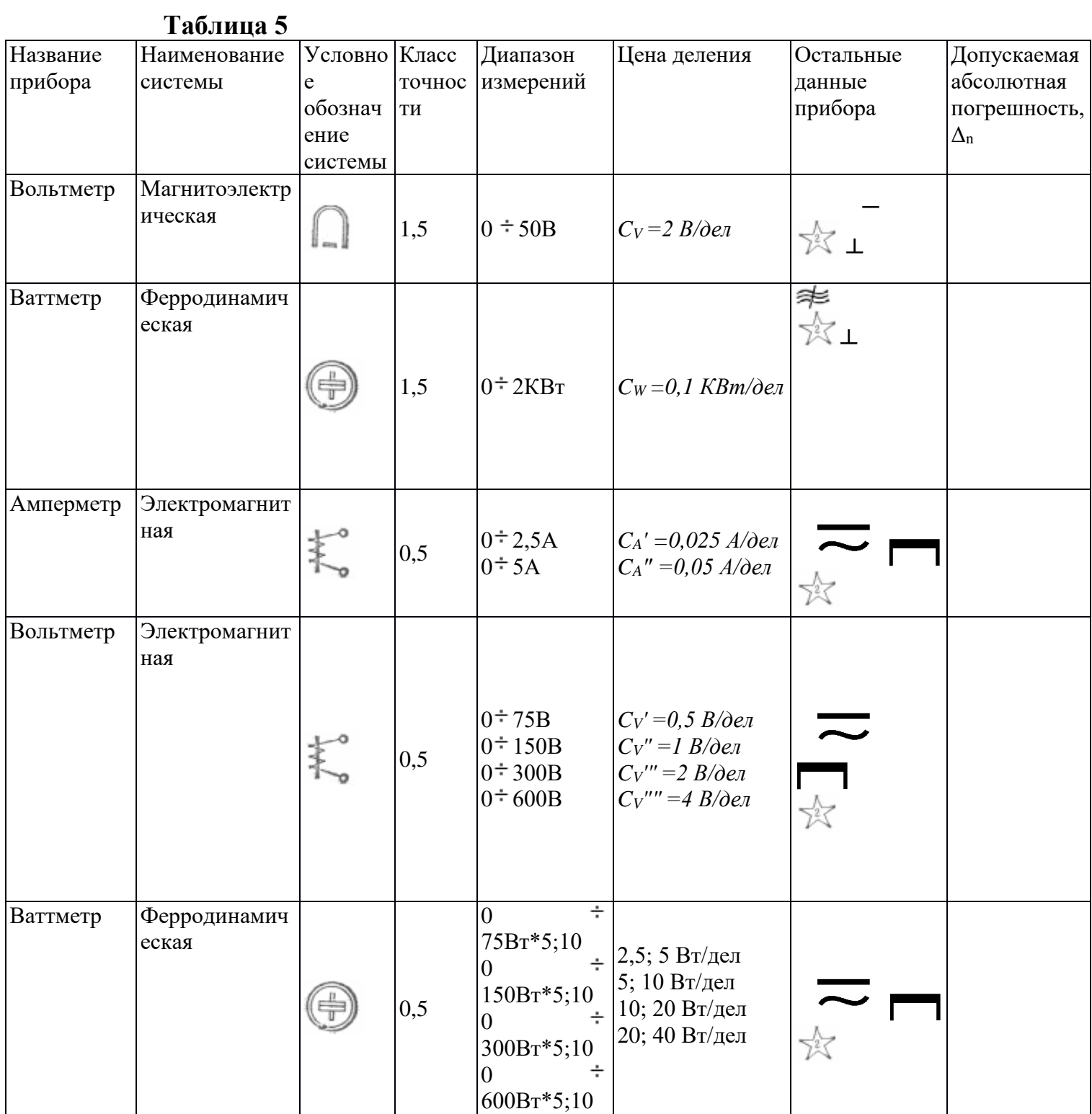

- **1. Абсолютной погрешности**
- **2. Относительной погрешности**
- **3. Приведённой погрешности**

## *Задание 3*

**Найти соответствие между условными обозначениями и родом тока, для которого они**

### **предназначены:**

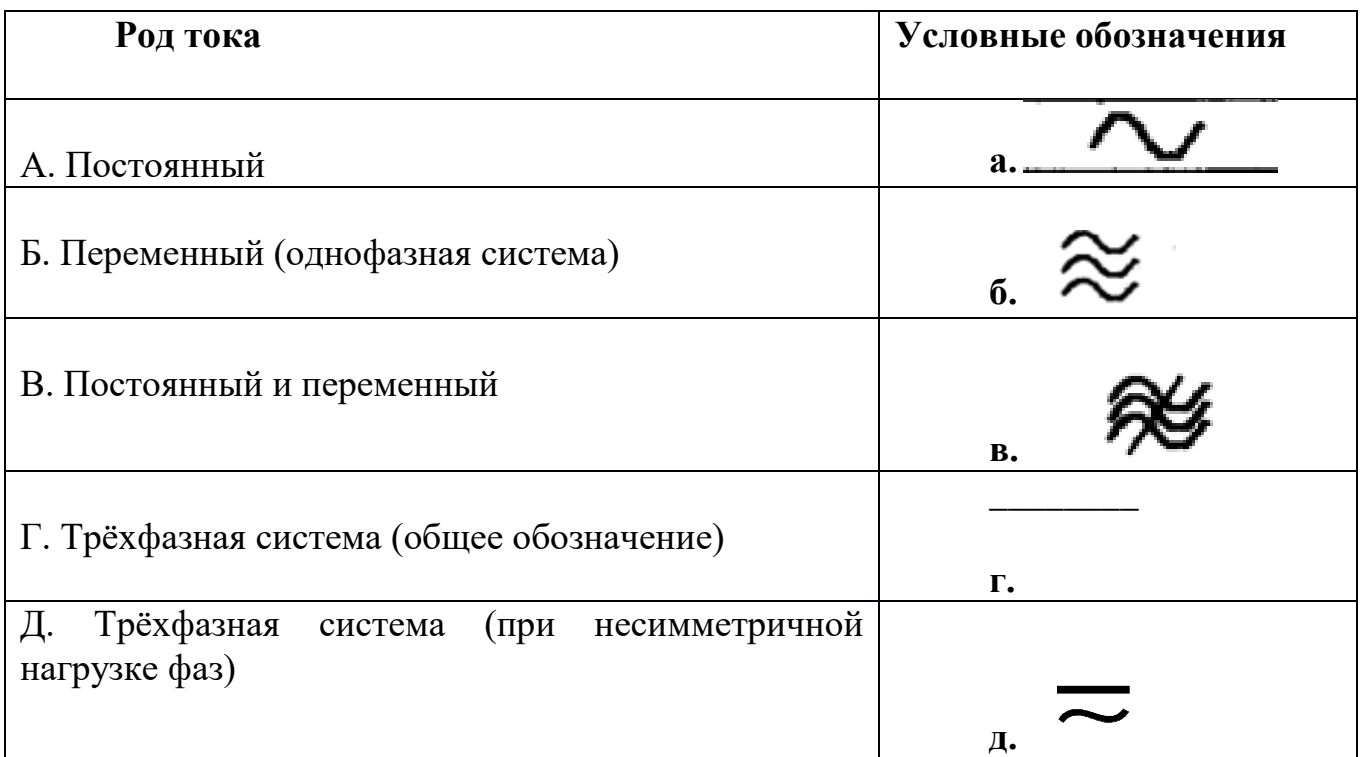

### **Ответ:**

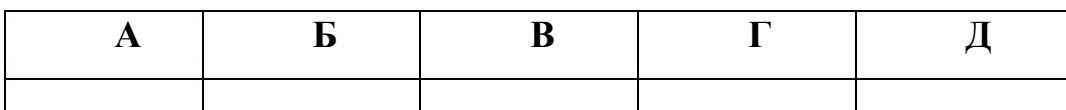

# *Задание 4*

**1. Класс точности прибора 1,0. Чему равна приведённая погрешность?**

- а. 1,0
- б. 0,1
- в. 1

### **2. Какой системы амперметры и вольтметры имеют равномерную шкалу?**

а. Магнитоэлектрической

б. Электромагнитной

в. Электродинамической

### **Контрольные вопросы:**

1. Что такое абсолютная погрешность электроизмерительного прибора?

2. Что такое класс точности электроизмерительного прибора?

3. Какие условные обозначения имеются на шкале электроизмерительного прибора?

4. Какие виды погрешностей вы знаете?

5. Как классифицируются электроизмерительные приборы?

# **«Исследование электрических цепей при последовательном, параллельном и смешанном соединении конденсаторов».**

**Цель работы:** Изучить методы соединения конденсаторов в электрических цепях постоянного тока. Рассчитать эквивалентную емкость, напряжение и заряд батареи конфденсаторов при смешанном соединении конденсаторов.

## **Теоретическая часть:**

Сообщение электрического заряда проводнику называется электризацией. Чем больший заряд принял проводник, тем больше его электризация, или, иначе говоря, тем выше его электрический потенциал.

Между количеством электричества и потенциалом данного уединенного проводника существует линейная зависимость: отношение заряда проводника к его потенциалу есть величина постоянная:

$$
\frac{q}{q} = C.
$$

Для какого-либо другого проводника отношение заряда к потенциалу есть также величина постоянная, но отличная от этого отношения для первого проводника.

Одной из причин, влияющих на эту разницу, являются размеры самого проводника. Один и тот же заряд, сообщенный различным проводникам, может создать различные потенциалы. Чтобы повысить потенциал какого-либо проводника на одну единицу потенциала, необходим определенный заряд.

Свойство проводящих тел накапливать и удерживать электрический заряд, измеряемое отношением заряда уединенного проводника к его потенциалу, называется электрической емкостью, или просто емкостью, и обозначается буквой С.

$$
C=\frac{q}{\circ}
$$

Приведенная формула позволяет установить единицу емкости. Практически заряд измеряется в [кулонах,](https://infourok.ru/go.html?href=http%3A%2F%2Fclick02.begun.ru%2Fclick.jsp%3Furl%3DjCAqfQUVFBXAmMNZ-FOSZtdWmvUaBB9IcvakEuwVYHI9O-VJpfy37geIWo7OJRE3t-QMIsU4SxrIJyNOR4ic7EWXTUYBvePSQXuwQhJVWykaT3AuZfPxLZ5tDbKj%2ANnOfAwzxgKjDrXlWPFZ6mHRfCcHBM-EdpoK5C4y8xBhhWM3swXKirvnqlK6kgYIBOTr4%2AJ2fmmlNd2nwbdBgqJIZwNPeDvZoLZRakNAPrbEVXNUZV9C-1FnOJZe093ICAhE0nnbUyLaH2DZQVD5bjkcylCPLaY8mM%2AssN3RrgVPYqDq0wWWgQiT3O-9W-GzfpEnRVgO0f3PZjtVWZ5vwIcJxUi2yPnHSz3Qrb-cc1SmkZ6qgAvgxzlnpVMYzbfmmrhWG3sW9S1C4PIZrcFZTTFWmZopZr-7Zy5-F3QAGFa-sFkUKaCUYk2m8Ya2l3Vk8LIDTi5V6IKUJiMKrpI5M0fH6ohvL-rfY2xItkyMD3XIMfZR0bxrF-PZbvmA4LPX3TCk%2AwuEcbZ63sg-buLmUnmVtMxNb4lE4qDXZd4JE2eSunk2XQVo4m2m3W7jZP4mSvp6UqWFKxGfCVv5g2S8nLar52KLjXMb9dQK48cVrMRXTmZhv7M0C5XvYVvdFBDQSi%2ANjt-7jMR8vAp3sR44CeJvwSE12b2k0aD6OqDw6JAG8ZvgynknwkYVl9HXolB8VBBgtxGyusuWQupME%2ADM0-Slxcdgvj0RPWZWVq7pChW-fblSAqwGLh9loWYQ8FQ%26eurl%255B%255D%3DjCAqfTMzMjP3tGI942gkEOd29cPcLP5nhhVyAbD-iFVEGHj9kDmXgIJGXefFP0aE7gd3A5z-pdIpSpgh) потенциал в вольтах, а емкость в фарадах:

$$
1 \text{ фарада} = \frac{1 \text{ кулон}}{1 \text{ вольт}}.
$$

Емкостью в 1 фараду обладает проводник, которому сообщают заряд в 1 кулон и при этом потенциал проводника увеличивается на 1 вольт.

Единица емкости — фарада (обозначается ф или F) очень велика. Поэтому чаще пользуются более мелкими единицами — микрофарадой (мкф или  $\mu$ ), составляющей миллионную часть фарады:

 $1 \mu \kappa \phi = 10^{-6} \phi$ .

и пикофарадой (пф), составляющей миллионную часть микрофарады:

$$
1\ n\phi = 10^{-5} \ \mu\kappa\phi = 10^{-12} \ \phi.
$$

Найдем выражение практической единицы - фарады в абсолютных единицах:

1 кулон \_  $\frac{3 \cdot 10^9}{1/300}$  = 9.10<sup>11</sup> абс. ед. емкости (сантиметров).

Устройство, предназначенное для накопления электрических зарядов, называется электрическим конденсатором. Конденсатор состоит **ИЗ** ДВУХ металлических пластин (обкладок), разделенных между собой слоем диэлектрика. Чтобы зарядить конденсатор, нужно его обкладки соединить с полюсами электрической машины. Разноименные заряды, скопившиеся на обклалках конденсатора, связаны между собой электрическим полем. Близко расположенные пластины конденсатора, влияя одна на другою, позволяют получить на обкладках большой электрический заряд при относительно невысокой разности потенциалов между обкладками. Емкость конденсатора есть отношение заряда конденсатора к разности потенциалов между его обкладками:

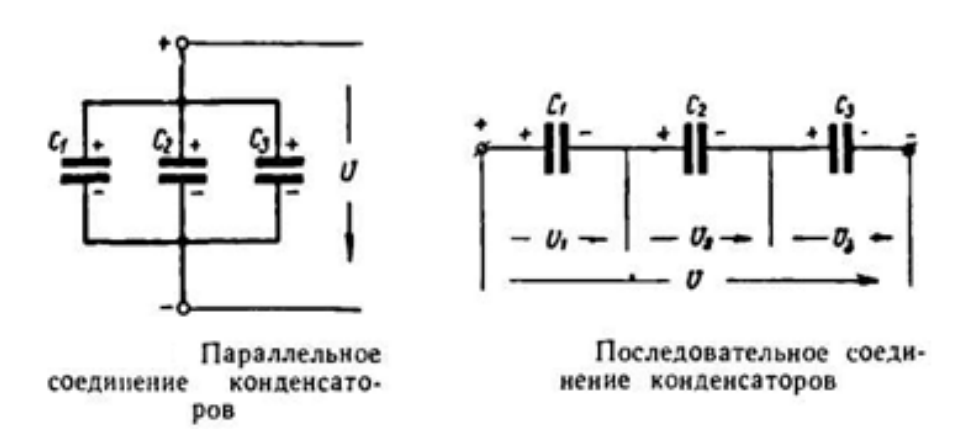

При параллельном соединении конденсаторов напряжение на обкладках каждого конденсатора одно и то же. Поэтому можно написать:

$$
U_1 = U_2 = U_3 = U.
$$

Количество электричества (заряд) каждого конденсатора:

$$
q_1 = C_1 U; \; q_2 = C_2 U; \; q_3 = C_3 U.
$$

Общий заряд батареи конденсаторов:

$$
q = q_1 + q_2 + q_3;
$$
  
 
$$
q = C_1 U + C_2 U + C_3 U = U(C_1 + C_2 + C_3).
$$

Обозначая емкость батареи конденсаторов через С, получаем:

$$
q=CU,
$$

тогла

$$
CU = U(C_1 + C_2 + C_3)
$$

или окончательно

$$
C = C_1 + C_2 + C_3.
$$

 $13$ 

Следовательно, при параллельном соединении конденсаторов общая емкость равна сумме емкостей отдельных конденсаторов. При параллельном соединении каждый конденсатор окажется включенным на полное напряжение сети. Рассмотрим последовательное соединение конденсаторов:

$$
q_1=q_2=q_3=q.
$$

Напряжение, приложенное ко всей батарее конденсаторов, равно сумме напряжений на обкладках каждого конденсатора:

$$
U = U_1 + U_2 + U_3.
$$

Так как

$$
U_1 = \frac{q}{C_1}, \qquad U_2 = \frac{q}{C_2}, \qquad U_3 = \frac{q}{C_3},
$$

для всей батарен

$$
U=\frac{q}{c}.
$$

Теперь можно написать

$$
\frac{q}{C} = \frac{q}{C_1} + \frac{q}{C_2} + \frac{q}{C_3}
$$

нли, сокращая на q, получим окоичательно:

$$
\frac{1}{C} = \frac{1}{C_1} + \frac{1}{C_2} + \frac{1}{C_3}.
$$

### **Практическое задание:**

Определить заряд, напряжение, энергию электрического поля каждого конденсатора, эквивалентную емкость цепи.

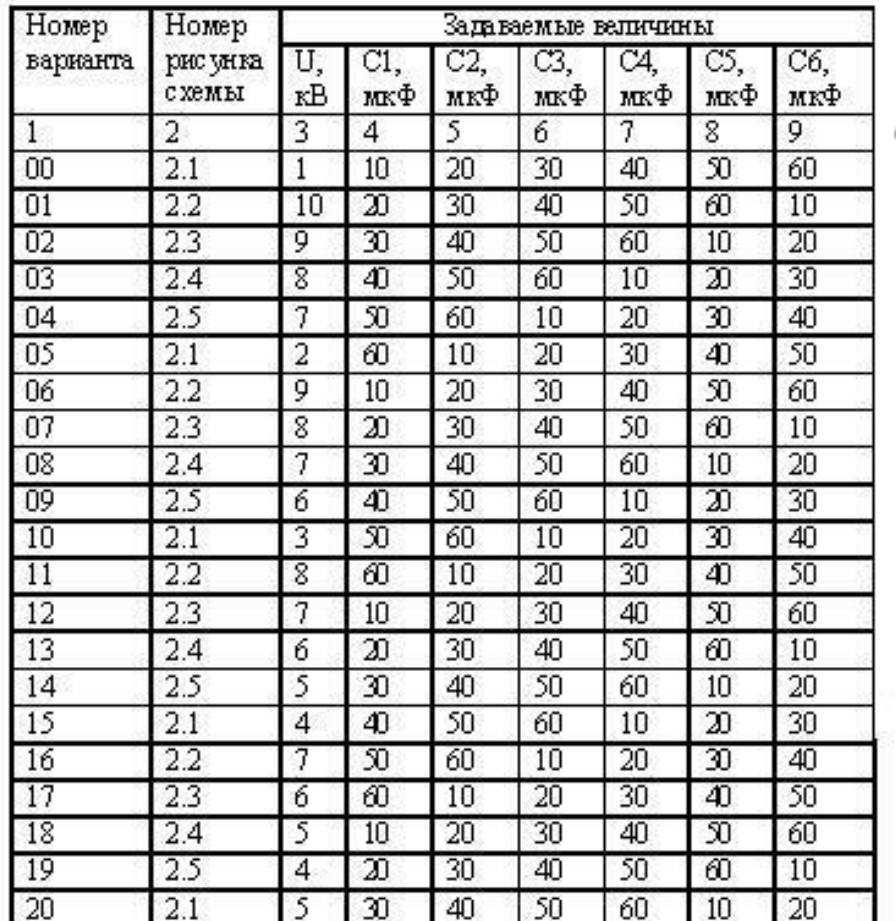

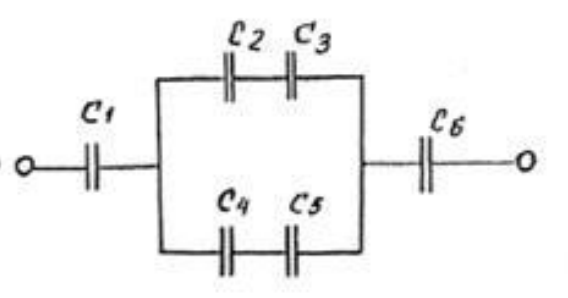

Рис. 2.3

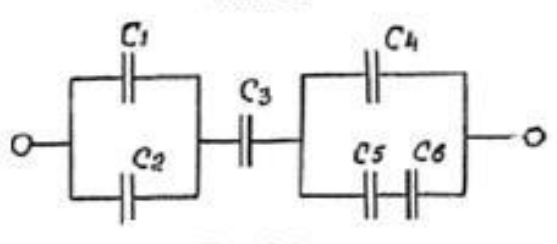

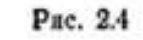

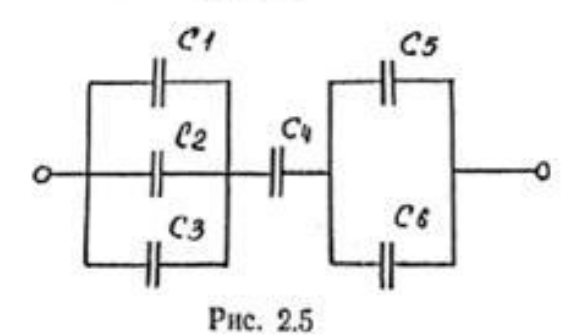

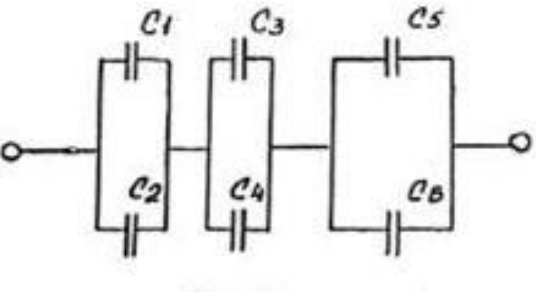

Pitc. 2.1

 $C_3C_4$ 

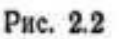

#### **Контрольные вопросы:**

- 1. Какое соединение называется последовательным?
- 2. Какое соединение называется параллельным?
- 3. Как рассчитывается эквивалентная емкость при разных типах подключения?
- 4. Единицы измерения емкости?
- 5. Принцип расчета эквивалентной емкости?

# **«Исследование электрических цепей при последовательном и параллельном соединении резисторов».**

## **Цель работы:**

· Исследование последовательного соединения резисторов.

- · Исследование параллельного соединения резисторов.
- · Исследование смешанного соединения резисторов.

**Краткие теоретические сведения.**

**Последовательное** соединение pезистоpов - это такое соединение, пpи котоpом конец первого резистора соединяется с началом второго, конец втоpого - с началом тpетьего и так далее. Hа пpинципиальных электpических схемах последовательное соединение pезистоpов изобpажается таким обpазом.

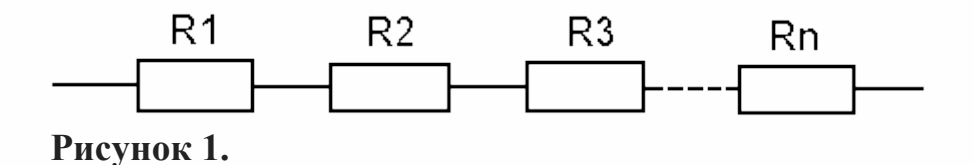

Пpи последовательном соединении резисторов их общее сопротивление, т. е. эквивалентное сопротивление цепи, состоящей из последовательно соединенных резисторов равно сумме сопротивлений включенных резисторов.

 $R_{3KB} = R_1 + R_2 + R_3 + \cdots + R_n$ 

**Параллельное** соединение резисторов - это такое соединение, пpи котором начала всех резисторов соединяются в одной точке, называемой узлом, а концы всех резисторов соединяются в другой точке, в другом узле. Hа **рисунке 2** показано параллельное соединение резисторов на принципиальной схеме.

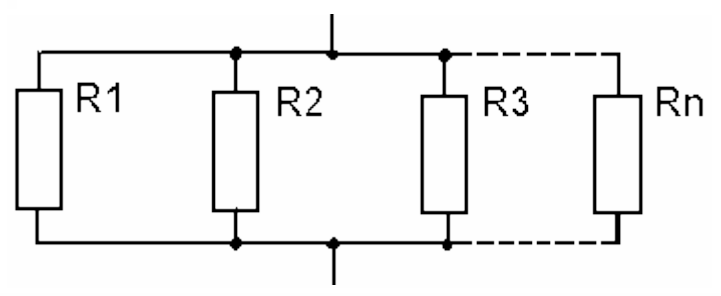

**Рисунок 2.**

Величина, обратная сопротивлению резистора, называется проводимостью. Проводимость

 $G=\frac{1}{R}$ 

Пpи параллельном соединении резисторов складываются проводимости. Общая проводимость нескольких параллельно соединенных резисторов равно

$$
G_{\rm 3KB} = \frac{1}{R_1} + \frac{1}{R_2} + \frac{1}{R_3} + \cdots + \frac{1}{R_n}
$$

Тогда, эквивалентное общее входное сопротивление цепи будет равно

$$
R_{\text{3KB}} = \frac{1}{G_{\text{3KB}}}
$$

Например, общее или эквивалентное сопротивление двух параллельно соединенных резисторов можно рассчитать по формуле:

$$
R_{\text{JKB}} = \frac{R_1 \cdot R_2}{R_1 + R_2}
$$

Если же известно общее сопротивление двух параллельно соединенных резисторов и величина сопротивления одного из них, то сопротивление второго резистора рассчитывается по формуле:

$$
R_1 = \frac{R_2 \cdot R_{3KB}}{R_2 - R_{3KB}}
$$

Пpи параллельном соединении резисторов к каждому из них приложено одно и то же напряжение. Однако, токи, протекающие через каждый из резисторов, неодинаковы и зависят обратно пpопоpционально от величины сопротивления каждого из резисторов.

В pадиоэлектpонных цепях помимо последовательного и паpаллельного соединения встpечается и смешанное, где одновpеменно могут пpисутствовать оба вида соединений.

**Смешанным** соединением называется последовательнопараллельное соединение резисторов или участков цепи, каждый из которых, в свою очередь, может состоять из последовательно или параллельно соединенных резисторов.

Наиболее типично смешанное соединение, при котором параллельно включенные приемники энергии соединены последовательно с сопротивлением подводящих проводов и внутренним сопротивлением источника питания.

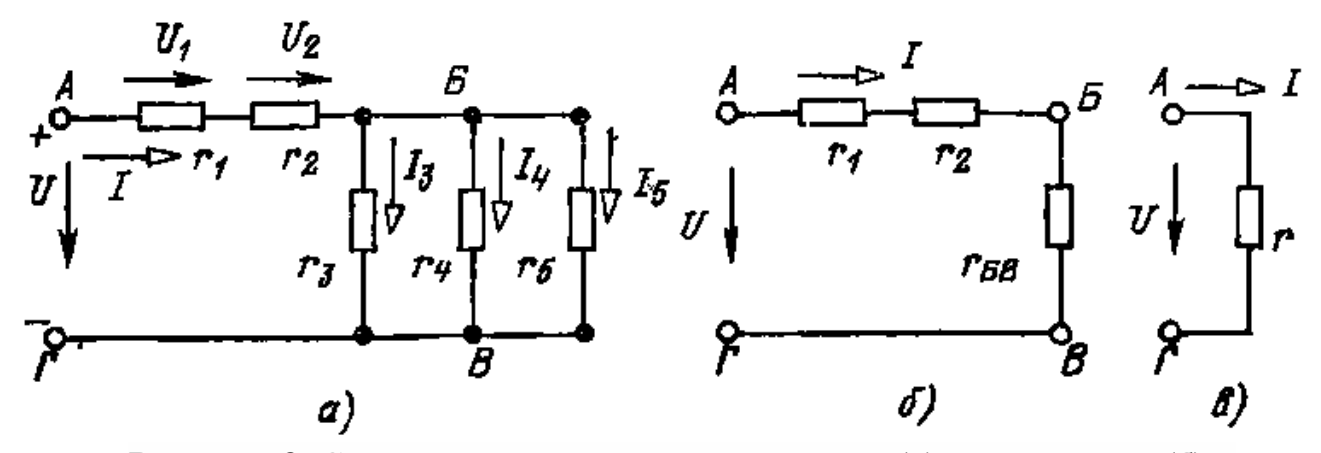

**Рисунок 3.** Смешанное соединение резисторов **(а)**, упрощенная **(б)** и эквивалентная схема **(в)**

Расчет такой цепи при заданной ЭДС или напряжения источника питания (**рисунок 3 ,а**) и известных сопротивлениях резисторов заключается в нахождении токов и напряжений на всех участках цепи.

При расчете цепи со смешанным соединением резисторов пользуются обычно методом последовательного упрощения (свертывания) схемы.

Применяя этот метод, сначала определяем проводимость разветвленного участка цепи:

$$
G_{\text{3KB1}} = G_3 + G_4 + G_5 = \frac{1}{R_3} + \frac{1}{R_4} + \frac{1}{R_5}
$$

Эквивалентное сопротивление этого участка

$$
R_{\text{3KB1}} = \frac{1}{G_{\text{3KB}}}
$$

Теперь заданную цепь можно представить схемой, состоящей из трех последовательно соединенных сопротивлений **R1**, **R<sup>2</sup>** и **RЭКВ1** .(**рисунок 3, б**). Эквивалентное сопротивление этой цепи:

 $R_{3KB} = R_1 + R_2 + R_{3KB1}$ 

Полученная эквивалентная схема показана на **рисунке 3, в**. По закону Ома ток цепи:

$$
I = \frac{U}{R} = \frac{U}{R_1 + R_2 + R_{3K\pm 1}}
$$

Напряжение **U** на **рисунке 3**, как указывалось, обозначено стрелкой, направленной от вывода с большим потенциалом **«+»** к выводу с меньшим потенциалом **«—»**.

Напряжения на последовательно соединенных участках цепи:

$$
U_{\mathbf{1}} = \mathbf{R}_{\mathbf{1}} \cdot \mathbf{I} \cdot \mathbf{U}_{\mathbf{2}} = \mathbf{R}_{\mathbf{2}} \cdot \mathbf{I} \cdot \mathbf{U}_{\text{3KB1}} = \mathbf{R}_{\text{3KB1}} \cdot \mathbf{I}
$$

Токи в параллельных ветвях:

 $I_3 = \frac{U_{3KB1}}{R_3}$ ;  $I_4 = \frac{U_{3KB1}}{R_4}$ ;  $I_5 = \frac{U_{3KB1}}{R_5}$ Согласно  $\boldsymbol{U} = \boldsymbol{U}_1 + \boldsymbol{U}_2 + \boldsymbol{U}_{3K\mathbb{B}1}$ , откуда следует, что  $U_{3KB1} = U - U_1 - U_2$  меньше напряжения питания U, т. е. схема **рисунок 3, а**—пример построения делителя напряжения.

Кpоме пеpечисленных видов соединений в pадиоэлектpонных цепях pезистоpы, как, впpочем, и дpугие двухполюсники, могут включаться по схеме "тpеугольник" (**Рисунок 4, а**) и по схеме "звезда **Рисунок 4, б**.

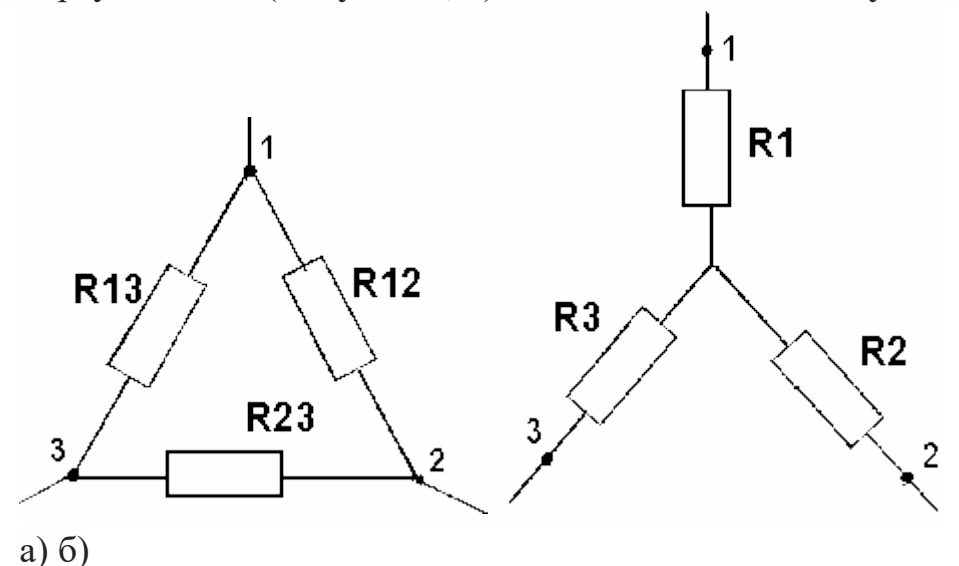

**Рисунок 4.** Соединение pезистоpов по схеме "тpеугольник" (а) и по схеме "звезда" (б)

Соединение pезистоpов, включенных по схеме тpеугольник, можно пpеобpазовать в эквивалентное соединение pезистоpов по схеме звезда. Эквивалентность такой замены пpедполагает неизменность токов, входящих в каждый из тpех узлов, пpи одинаковых напpяжениях между одноименными узлами тpеугольника и звезды. Для пpеобpазования тpеугольника в звезду сопpотивления pезистоpов стоpон тpеугольника **R12, R13, R23** должны быть пеpесчитаны в сопpотивления pезистоpов лучей эквивалентной звезды **R1, R2, R3** по фоpмулам:

$$
R_1 = \frac{R_{13} \cdot R_{12}}{R_{12} + R_{23} + R_{13}}
$$
  
\n
$$
R_2 = \frac{R_{12} \cdot R_{23}}{R_{12} + R_{23} + R_{13}}
$$
  
\n
$$
R_3 = \frac{R_{23} \cdot R_{13}}{R_{12} + R_{23} + R_{13}}
$$

Сопpотивление pезистоpа луча звезды pавно пpоизведению сопpотивлений pезистоpов пpилегающих стоpон тpеугольника, деленному на сумму сопpотивлений pезистоpов тpех стоpон тpеугольника.

Для обpатного пpеобpазования звезды в тpеугольник сопpотивления pезистоpов пеpесчитываются по фоpмулам:

$$
R_{12} = R_1 + R_2 + \frac{R_1 \cdot R_2}{R_3}
$$
  

$$
R_{23} = R_2 + R_3 + \frac{R_2 \cdot R_3}{R_1}
$$
  

$$
R_{13} = R_3 + R_1 + \frac{R_3 \cdot R_1}{R_2}
$$

Сопpотивление pезистоpов стоpон тpеугольника pавно сумме сопpотивлений pезистоpов двух пpилегающих лучей звезды и их пpоизведения, деленного на сопpотивление pезистоpа тpетьего луча. Схемное пpеобpазование тpеугольника в звезду или обpатное пpеобpазование звезды в тpеугольник бывает необходимо пpи pасчете электpических цепей и pасчете величин токов, пpотекающих чеpез каждый из pезистоpов.

### **Контрольные вопросы:**

1. Какое соединение называется последовательным?

2. Какое соединение называется параллельным?

3. Как рассчитывается эквивалентное сопротивление при разных типах подключения?

4. Единицы измерения сопротивления, тока и напряжения?

5. Принцип расчета эквивалентной емкости, проводимости?

# Практическая работа № 4

# **«Изучение расчета электрических цепей методом преобразование схем».**

**Цель работы:** Изучить расчет электрических цепей методом преобразования схем.

### **Решение задач**

**Задача 1**. Для цепи (рис. 1), *определить эквивалентное сопротивление* относительно входных зажимов  $a-g$ , если известно:  $R_1 = R_2 = 0.5$ Om,  $R_3 = 8$  Om,  $R_4 = R_5 = 1$  Om,  $R_6 = 12$  Om,  $R_7 = 15$  Om,  $R_8 = 2$  Om,  $R_9 = 10$  Om,  $R_{10} = 20$ Ом.

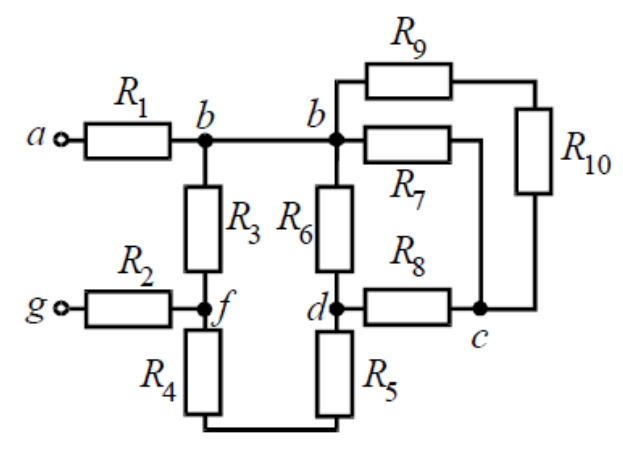

Рис. 1

Решение

Начнем *эквивалентные преобразования* схемы с ветви наиболее удаленной от источника, т.е. от зажимов *a−g*:

$$
R_{11} = R_9 + R_{10} = 10 + 20 = 30 \text{ OM};
$$
  
\n
$$
R_{12} = \frac{R_{11} \cdot R_7}{R_{11} + R_7} = \frac{30 \cdot 15}{30 + 15} = 10 \text{ OM};
$$
  
\n
$$
R_{13} = R_8 + R_{12} = 2 + 10 = 12 \text{ OM};
$$
  
\n
$$
R_{14} = \frac{R_6 \cdot R_{13}}{R_6 + R_{13}} = \frac{12 \cdot 12}{12 + 12} = 6 \text{ OM};
$$
  
\n
$$
R_{15} = R_{14} + R_5 + R_4 = 6 + 1 + 1 = 8 \text{ OM};
$$
  
\n
$$
R_{16} = \frac{R_3 \cdot R_{15}}{R_3 + R_{15}} = \frac{8 \cdot 8}{8 + 8} = 4 \text{ OM};
$$
  
\n
$$
R_9 = R_1 + R_{16} + R_2 = 0,5 + 4 + 0,5 = 5 \text{ OM}.
$$

**Задача 2**. Для цепи (рис. 2, *а*), *определить входное сопротивление* если известно:  $R_1 = R_2 = R_3 = R_4 = 40$  Ом.

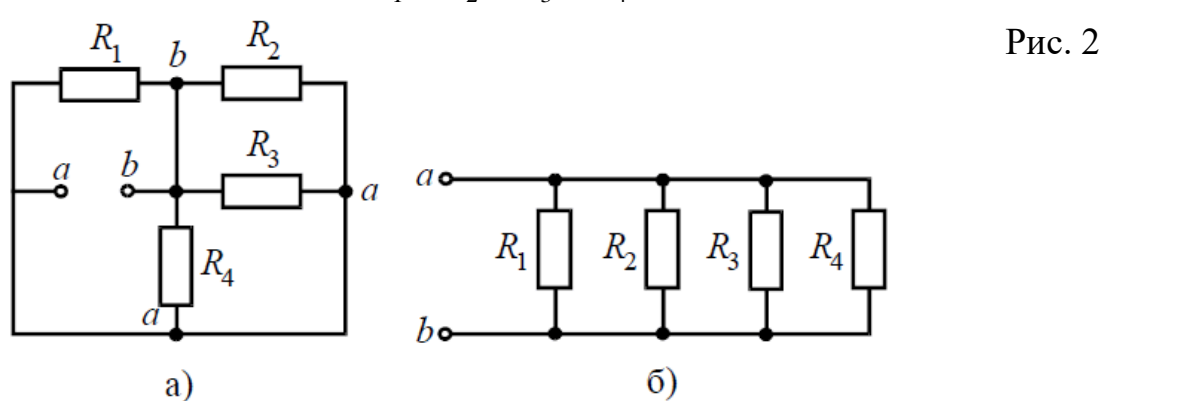

21

Решение

Исходную схему можно перечертить относительно входных зажимов (рис.  $2, 6$ ), из чего видно, что все сопротивления включены параллельно. Так как величины сопротивлений то для определения равны, величины эквивалентного сопротивленияможно воспользоваться формулой:

$$
R_{\rm g} = \frac{R}{n}
$$
  
 
$$
\Gamma_{\rm H} = R - \text{B} = \text{B}
$$

 $n$  – количество параллельно соединенных сопротивлений.

$$
R_{9} = \frac{40}{4} = 10
$$
 OM.

Задача 3. Определить эквивалентное сопротивление относительно зажимов  $a-b$ , если  $R_1 = R_2 = R_3 = R_4 = R_5 = R_6 = 10$  Ом (рис. 3, *a*).

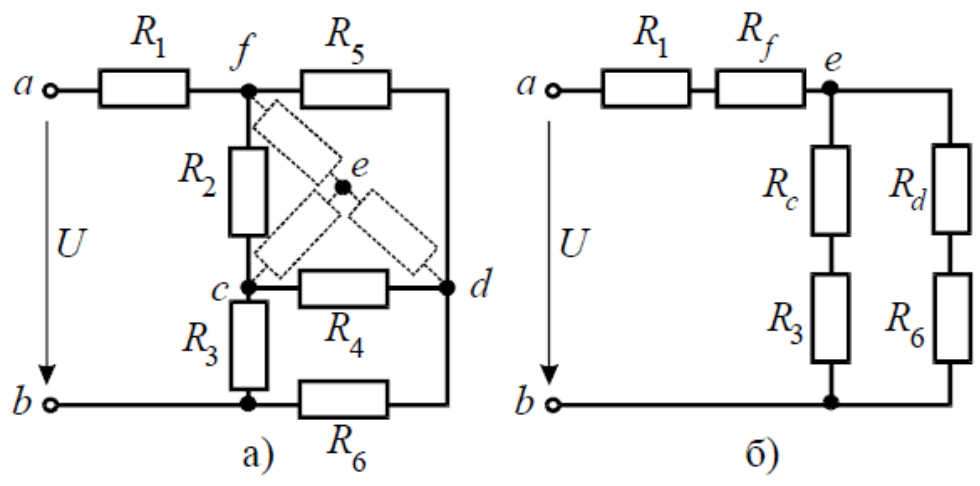

 $P$ ис. 3

Решение

соединение «треугольник»  $f-d-c$  в эквивалентную «звезду». Преобразуем Определяем величины преобразованных сопротивлений (рис. 3, б):

$$
R_f = \frac{R_2 \cdot R_5}{R_2 + R_5 + R_4} = \frac{10 \cdot 10}{10 + 10 + 10} = \frac{100}{30} = 3,33
$$
OM.  
To условию задачи величины

всех сопротивлений равны, а значит:

 $R_f=R_d=R_c{=}3{,}33$ Ом. На преобразованной схеме получили параллельное соединение ветвей между узлами е-b, тогда эквивалентное сопротивление равно:

$$
R_{eb} = \frac{(R_c + R_3) \cdot (R_d + R_6)}{(R_c + R_3) + (R_d + R_6)} = \frac{(3,33 + 10) \cdot (3,33 + 10)}{(3,33 + 10) + (3,33 + 10)} = 6,67
$$
OM.

И тогла эквивалентное сопротивление исходной представляет схемы последовательное соединение сопротивлений:

$$
R_{ab} = R_1 + R_f + R_{eb} = 10 + 3,33 + 6,67 = 20
$$
 OM.

Задача 4. В заданной цепи (рис. 4, а) определить методом эквивалентных **преобразований** входные сопротивления ветвей  $a-b$ ,  $c-d$  и  $f-b$ , если известно, что:  $R_1 = 4$  Ом,  $R_2 = 8$  Ом,  $R_3 = 4$  Ом,  $R_4 = 8$  Ом,  $R_5 = 2$  Ом,  $R_6 = 8$  Ом,  $R_7 = 6$  Ом,  $R_8 = 8$ Oм.

Решение

Для определения входного сопротивления ветвей исключают из схемы все источники ЭДС. При этом точки с и d, а также b и f соединяются накоротко, т.к. внутренние сопротивления идеальных источников напряжения равны нулю.

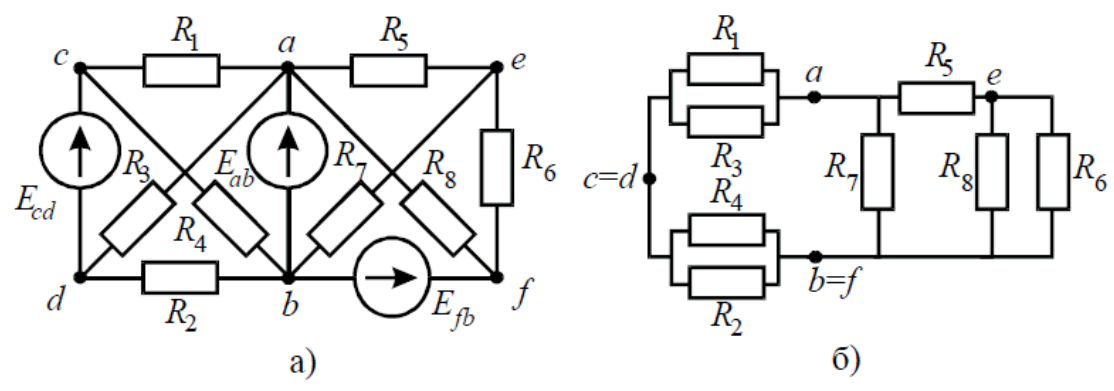

#### $P$ ис. 4

Ветвь  $a-b$  разрывают, и т.к. сопротивление  $R_{a-b} = 0$ , то входное сопротивление ветви равно эквивалентному сопротивлению схемы относительно точек а и  $b$  (рис.  $(4, 6)$ :

$$
R'_{ab} = \frac{R_1 \cdot R_3}{R_1 + R_3} + \frac{R_2 \cdot R_4}{R_2 + R_4} = \frac{4 \cdot 4}{4 + 4} + \frac{8 \cdot 8}{8 + 8} = 6 \text{ OM};
$$
  

$$
R''_{ab} = \frac{\left(R_5 + \frac{R_6 \cdot R_8}{R_6 + R_8}\right) \cdot R_7}{R_5 + \frac{R_6 \cdot R_8}{R_6 + R_8} + R_7} = \frac{\left(2 + \frac{8 \cdot 8}{8 + 8}\right) \cdot 6}{2 + \frac{8 \cdot 8}{8 + 8} + 6} = 3 \text{ OM};
$$

$$
R_{ab} = \frac{R'_{ab} \cdot R''_{ab}}{R'_{ab} + R''_{ab}} = \frac{6 \cdot 3}{6 + 3} = 2 \text{ OM}
$$

Аналогично методом эквивалентных преобразований определяются входные сопротивления ветвей  $R_{cd}$  и  $R_{bf}$ . Причем, при вычислении сопротивлений учтено, точек *а* и *b* исключает («закорачивает») что соединение накоротко из схемы сопротивления  $R_1, R_2, R_3, R_4$  в первом случае, и  $R_5, R_6, R_7, R_8$  во втором случае.

$$
R_{cd} = \frac{R_1 \cdot R_4}{R_1 + R_4} + \frac{R_2 \cdot R_3}{R_2 + R_3} = \frac{4 \cdot 8}{4 + 8} + \frac{8 \cdot 4}{8 + 4} = \frac{16}{3} \text{ OM}
$$
  

$$
R_{bf} = \frac{\left(R_6 + \frac{R_5 \cdot R_8}{R_5 + R_8}\right) \cdot R_7}{R_6 + \frac{R_5 \cdot R_8}{R_5 + R_8} + R_7} = \frac{\left(8 + \frac{2 \cdot 8}{2 + 8}\right) \cdot 6}{8 + \frac{2 \cdot 8}{2 + 8} + 6} = \frac{48}{13} \text{ OM.}
$$

**Задача 5.** В цепи (рис. 5) *определить методом эквивалентных*  **преобразований** токи  $I_1, I_2, I_3$  и **составить баланс мощностей**, если известно:  $R_1 =$ 12 Ом,  $R_2 = 20$  Ом,  $R_3 = 30$  Ом,  $U = 120$  В.

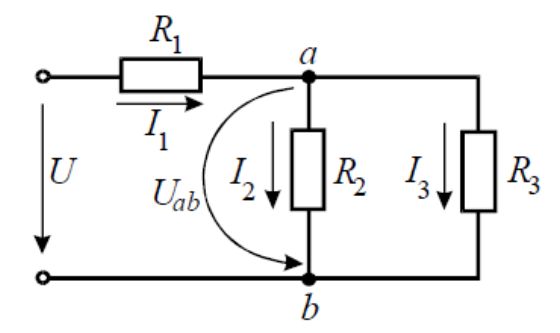

Рис. 5

Решение

*Эквивалентное сопротивление*для параллельно включенных сопротивлений:

$$
R_{23} = \frac{R_2 \cdot R_3}{R_2 + R_3} = \frac{20 \cdot 30}{20 + 30} = 12
$$
OM.

*Эквивалентное сопротивление* всей цепи:

$$
R_{\rm g} = R_1 + R_{23} = 12 + 12 = 24
$$
 OM.

Ток в неразветвленной части схемы:

$$
I_1 = U/R9 = 120/24 = 5
$$
 A

Напряжение на параллельных сопротивлениях:

$$
U_{ab} = R_{23} \cdot I_1 = 12 \cdot 5 = 60 \text{ B}.
$$

Токи в параллельных ветвях:

$$
I_2 = U_{ab}/R_2 = 60/20 = 3
$$
 A;  
\n $I_3 = U_{ab}/R_3 = 60/30 = 2$  A.

### *Баланс мощностей*:

 $P_{ucm} = I_1 \cdot U = 5 \cdot 120 = 600 \text{ Br};$  $P_{nomp} = I_1^2 \cdot R_1 + I_2^2 \cdot R_2 + I_3^2 \cdot R_3 = 5^2 \cdot 12 + 3^2 \cdot 20 + 2^2 \cdot 30 = 600 \text{ Br}.$ 

**Задача 6.** В цепи (рис. 6, *а*), *определить методом эквивалентных преобразований показания амперметра*, если известно:  $R_1 = 2 \text{ Om}, R_2 = 20 \text{ Om}, R_3 = 20 \text{ Om}$ 

30 Ом,  $R_4 = 40$  Ом,  $R_5 = 10$  Ом,  $R_6 = 20$  Ом,  $E = 48$  В. Сопротивление амперметра можно считать равным нулю.

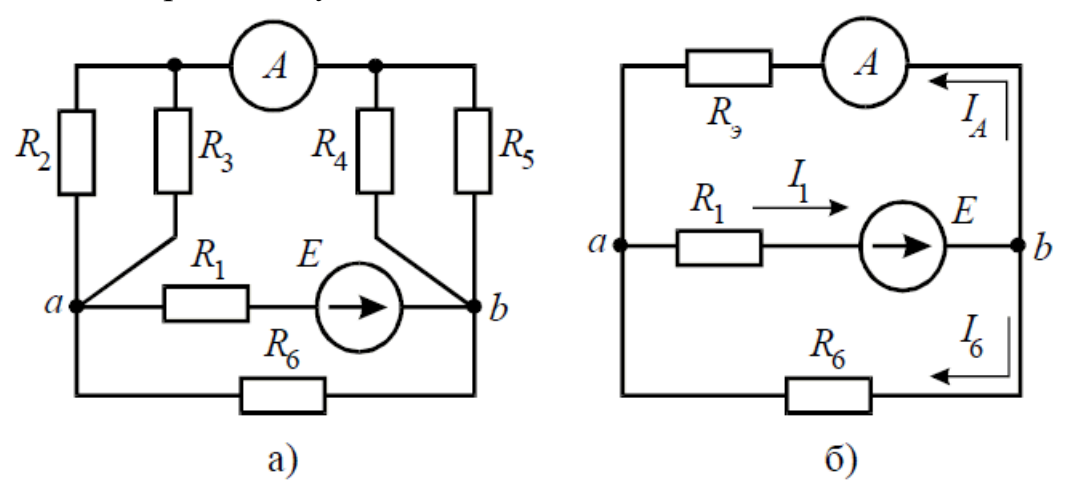

 $P<sub>HC.</sub> 6$ 

Решение

Если сопротивления  $R_2$ ,  $R_3$ ,  $R_4$ ,  $R_5$  заменить одним эквивалентным *сопротивлением*  $R_3$ , то исходную схему можно представить в упрощенном виде (рис. 6, б).

Величина эквивалентного сопротивления:

$$
R_{9} = \frac{R_{2} \cdot R_{3}}{R_{2} + R_{3}} + \frac{R_{4} \cdot R_{5}}{R_{4} + R_{5}} = \frac{20 \cdot 30}{20 + 30} + \frac{40 \cdot 10}{40 + 10} = 20 \text{ OM}
$$

Преобразовав параллельное *соединение* сопротивлений  $R_3$  и  $R_6$  схемы (рис.  $(6, 6)$ , получим замкнутый контур, для которого по второму закону Кирхгофа можно записать уравнение:

$$
I_1 \cdot \left(R_1 + \frac{R_{\mathfrak{s}} \cdot R_6}{R_{\mathfrak{s}} + R_6}\right) = E \ ,
$$

откуда ток  $I_1$ :

$$
I_1 = \frac{E}{R_1 + \frac{R_3 \cdot R_6}{R_3 + R_6}} = \frac{48}{2 + \frac{20 \cdot 20}{20 + 20}} = 4 \text{ A}.
$$

Напряжение на зажимах параллельных ветвей  $U_{ab}$  выразим из уравнения по закону Ома для пассивной ветви, полученной преобразованием  $R_3$  и  $R_6$ :

$$
U_{ab} = I_1 \cdot \frac{R_{\mathfrak{s}} \cdot R_6}{R_{\mathfrak{s}} + R_6}.
$$

Тогда амперметр покажет ток:

$$
I_A = I_1 \cdot \frac{R_6}{R_9 + R_6} = 4 \cdot \frac{20}{20 + 20} = 2 \text{ A}.
$$

**Задача 7**. *Определить токи ветвей схемы методом эквивалентных преобразований* (рис. 7, *а*), если  $R_1 = R_2 = R_3 = R_4 = 3$  Ом,  $J = 5$  А,  $R_5 = 5$  Ом.

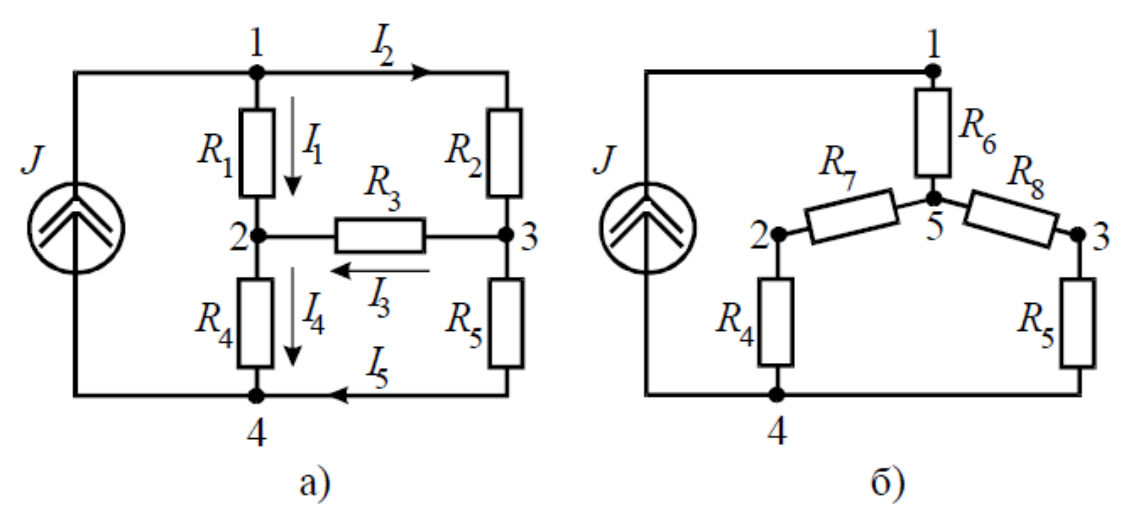

Рис. 7

Решение

Преобразуем «треугольник»

сопротивлений *R*1, *R*2, *R*<sup>3</sup> в эквивалентную «звезду» *R*6, *R*7, *R*<sup>8</sup> (рис. 7, *б*) и определим величины полученных сопротивлений:

$$
R_6 = \frac{R_1 \cdot R_2}{R_1 + R_2 + R_3} = \frac{3 \cdot 3}{3 + 3 + 3} = 1 \text{ OM};
$$
  
\n
$$
R_7 = \frac{R_1 \cdot R_3}{R_1 + R_2 + R_3} = \frac{3 \cdot 3}{3 + 3 + 3} = 1 \text{ OM};
$$
  
\n
$$
R_8 = \frac{R_2 \cdot R_3}{R_1 + R_2 + R_3} = \frac{3 \cdot 3}{3 + 3 + 3} = 1 \text{ OM}.
$$

Преобразуем параллельное соединение ветвей между узлами 4 и 5

$$
R_9 = \frac{(R_4 + R_7) \cdot (R_5 + R_8)}{(R_4 + R_7) + (R_5 + R_8)} = \frac{(1+3) \cdot (1+5)}{1+3+1+5} = 2,4 \text{ OM}.
$$

Ток в контуре, полученном в результате преобразований, считаем равным току источника тока *J*, и тогда напряжение:

 $U_{54} = J \cdot R_9 = 5 \cdot 2,4 = 12 B.$ 

И теперь можно определить токи *I*<sup>4</sup> и *I*5:

$$
I_4 = \frac{U_{54}}{R_7 + R_4} = \frac{12}{1+3} = 3 \text{ A};
$$
  $I_5 = \frac{U_{54}}{R_8 + R_5} = \frac{12}{1+5} = 2 \text{ A}.$ 

Возвращаясь к исходной схеме, определим напряжение *U*<sup>32</sup> из уравнения по второму закону Кирхгофа:

$$
U_{32} + I_4 R_4 - I_5 R_5 = 0 \implies U_{32} = I_5 R_5 - I_4 R_4 = 2 \cdot 5 - 3 \cdot 3 = 1 \text{ B}.
$$

Тогда ток в ветви с сопротивлением *R*<sup>3</sup> определится:

$$
I_3 = \frac{U_{32}}{R_3} = \frac{1}{3} = 0,33 \text{ A}.
$$

Величины оставшихся неизвестными токов можно определить из уравнений по первому закону Кирхгофа для узлов 3 и 1:

$$
I_2 - I_3 - I_5 = 0 \implies I_2 = I_3 + I_5 = 0,33+2=2,33 \text{ A};
$$
  
\n $J - I_1 - I_2 = 0 \implies I_1 = J - I_2 = 5-2,33=2,67 \text{ A}.$ 

## «Изучение расчета электрических цепей методом наложения».

Цель работы: Изучить расчет электрических цепей методом наложения.

Задача 1. В электрической цепи рис. 1 с тремя источниками энергии определить все токи в ветвях, воспользовавшись методом наложения.

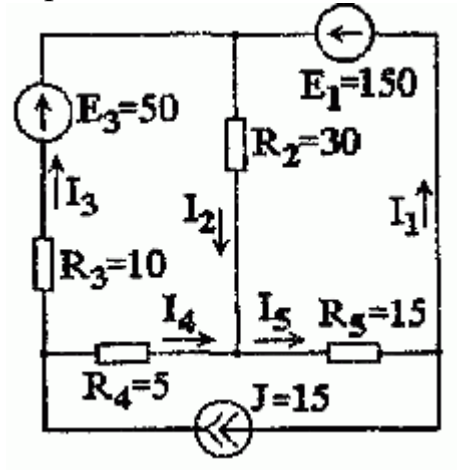

Рис. 1. Решение

1. Выполним расчет цепи при воздействии ЭДС  $E_1$ , полагая  $E_3 =$  $0, J =$ источника  $\overline{0}$ . Источники считаем идеальными, ПОЭТОМУ внутренние сопротивления ЭДС равны нулю, а источника тока - бесконечности. С учетом этого изобразим расчетную схему (рис. 1.2.2).

Рис. 1.2.2

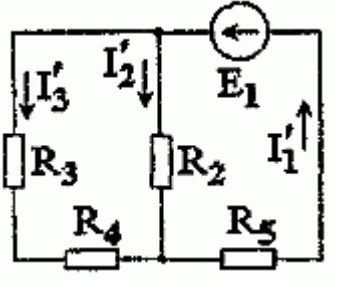

Определение токов в полученной схеме будем вести, пользуясь методом эквивалентных преобразований:

 $R'_{2} = R_{5} + R_{2} \cdot (R_{3} + R_{4}) R_{2} + (R_{3} + R_{4}) = 15 + 30 \cdot (10 + 5)$ / 30+ (10+5) = 25 Om;  $I'_1 = E1/R'_2 = 150/25 = 6 A$ ;  $I'_5 =$  $I'_1$  = 6 A;  $I'_2$  =  $I'_1$  · R<sub>3</sub> + R<sub>4</sub> /R<sub>2</sub> + (R<sub>3</sub> + R<sub>4</sub>) = 6 · 10+5 /30+ ( 10+5 ) =6 A; I '<sub>3</sub> = I '<sub>1</sub> · R<sub>2</sub>/ R<sub>2</sub> + (R<sub>3</sub> + R<sub>4</sub>) =6· 30/ 30+ (  $10+5$ ) =4 A; I'<sub>3</sub> = I'<sub>4</sub> =4 A.

2. Расчет электрической цепи при воздействии ЭДС источника  $E_3$  выполним, полагая  $E_1 = 0$ ,  $J = 0$ (рис. 1.2.3).

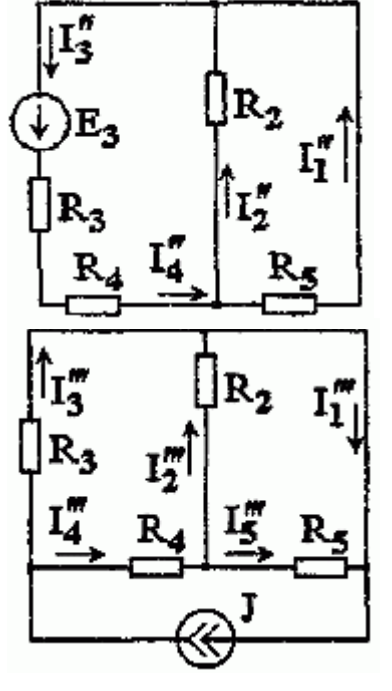

Рис. 1.2.3

В соответствии с рис. 1.2.3 имеем:  $R''_2 = R_3 + R_4 + R_2 \cdot R_5 / R_2 + R_5 = 10 + 5 + 30 \cdot 15 / 30 + 15$ =25 Om; I "<sub>3</sub> = E<sub>3</sub> /R "<sub>2</sub> = 50/ 25 = 2A; I "<sub>4</sub> = I "<sub>3</sub> = 2A;  $I''_2 = I''_4 \cdot R_5/R_2 + R_5 = 2 \cdot 15/15 + 30 = 0,66 A; I''_5 = I''_4$  $R_2/R_2 + R_5 = 2.30/15+30 = 1.33$  A;  $I''_1 = I''_5 = 1.33$  A.

3. Расчет электрической цепи при действии источника тока выполним, полагая  $E_1 = 0$ ,  $E_2 = 0$  (рис. 12.4).

Рис. 1.2.4

В соответствии с рис. 1.2.4 имеем:

 $R'''_3 = R_4 + R_2 \cdot R_5/R_2 + R_5 = 5 + 30.15 / 30 + 15 = 15$  Om.

Находим токи в параллельных ветвях:

I "'<sub>3</sub> = J· R "'<sub>9</sub>/ R "'<sub>3</sub> + R<sub>3</sub> = 15· 15/ 15+10 = 9 A; I "'<sub>4</sub> = J· R<sub>3</sub> /R "'<sub>3</sub> + R<sub>3</sub> = 15· 10 / 15+10 = 6 A; I "'2 = I "'4 · R<sub>5</sub> / R<sub>2</sub> + R<sub>5</sub> = 6· 15/ 15+30 = 2 A; I "'<sub>5</sub> = I "'<sub>4</sub> · R<sub>2</sub> / R<sub>2</sub> + R<sub>5</sub>  $=6.30/15+30=4$  A.

Ток I " рассчитываем по первому закону Кирхгофа:

 $I'''_1 + I'''_5 - J=0$ ;  $I'''_1 = J-I'''_5 = 15-4=11$  A.

4. В соответствии с принятыми направлениями токов в исходной схеме значения по методу наложения как алгебраическую определим **HX** сумму частичных токов всех промежуточных расчетных схем:

 $I_1 = I'_{1} + I''_{1} - I'''_{1} = 6 + 1.33 - 11 = -3.67$  A;  $I_2 = I'_{2} - I''_{2} - I'''_{2}$  $=2-0.66-2=-0.66$  A;  $I_3=-1$  '<sub>3</sub> - I "<sub>3</sub> + I "'<sub>3</sub> = -4-2+9=3 A; I<sub>4</sub> = I'<sub>4</sub> + I "<sub>4</sub> + I "<sub>4</sub>  $=4+2+6=12$  A;  $I_5 = I'_5 + I''_5 + I'''_5 = 6+1,33+4=11,33$  A.

Правильность решения задачи проверяем по первому закону Кирхгофа:

 $-J+ I$  3 + I 4 = 0; -15+3+12=0; -12 -14 + I 5 = 0; -(-0,66) -12+11,33=0.

Токи  $I_1$  и  $I_2$  получились отрицательными, т.е. их истинное направление в схеме противоположно принятому положительному направлению.

# Практическая работа №6

### **«Расчет магнитных цепей».**

**Цель работы**: Изучение параметров магнитной цепи, методики расчета неразветвленной магнитной цепи.

### **Краткие теоретические сведения.**

Магнитная цепь (МЦ) — это устройство из ферромагнитных сердечников с воздушными зазорами или без них, по которым замыкается магнитный поток. Применение ферромагнетиков имеет целью получение наименьшего магнитного сопротивления, при котором требуется наименьшая МДС для получения нужной магнитной индукции или магнитного потока.

Простейшая магнитная цепь — это сердечник кольцевой катушки. Применяются магнитные цепи неразветвленные и разветвленные, отдельные участки которых выполняются из одного или из разных материалов. Расчет магнитной цепи сводится к определению МДС по заданному магнитному потоку, размерам цепи и ее материалам. Для расчета цепь делят на участки **l<sup>1</sup> , l<sup>2</sup>** и т. д. с одинаковым сечением по всей длине участка, т. е. с однородным полем, определяют

магнитную индукцию  $\overline{B} = \overline{S}$  на каждом из них и по кривым намагничивания находят соответствующие напряженности магнитного поля. **Магнитная цепь (MЦ)** состоит из двух основных элементов: - источника магнитной энергии; магнитопровода.

Источник магнитной энергии в реальных МЦ бывает двух видов:

- постоянный магнит; - электромагнит.

 $\boldsymbol{\Phi}$ 

Электромагнит представляет собой катушку индуктивности, размещенную на магнитопроводе, и подключенную к источнику напряжения.

Магнитопровод по своей конструкции может быть разветвленным и неразветвленным.

На рис.1. полказана неразветвленная магнитная цепь с электромагнитом.

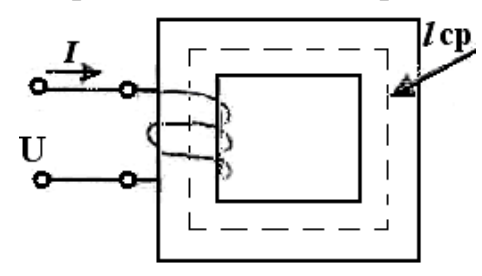

#### **Основные параметры МЦ:**

1. МДС – магнитодвижущая сила (основной параметр источника магнитной энергии):

 $\mathbf{F} = \mathbf{I} \mathbf{w}$  (A), где  $\mathbf{I}$  - ток в обмотке (A),  $\mathbf{w}$  - число витков обмотки электромагнита.

2. Напряженность магнитного поля на любом участке МЦ.

**Н** =  $\frac{F}{l_{CP}}$  = **w**  $\frac{I}{l_{CP}}$ ,  $\frac{A}{M}$ ). **l** cp –длина средней линии магнитопровода (м). **l ср** проводится на чертеже строго по середине сечения магнитопровода.

**3.** магнитная индукция:  $B = \mu \mu_0 H (T \pi)$ , где  $\mu$  - магнитная проницаемость вещества, из которого изготовлен магнитопровод.

**µ**<sup>0</sup> - магнитная постоянная,  $\mu_0 = 4 \pi \cdot 10^{-7}$   $\Gamma$ н /м

3. Магнитный поток: **Ф = В ∙ S** (Вб), где **S** - площадь поперечного сечения магнитопровода.

Задача на расчет магнитной цепи

По заданному магнитному потоку в цепи необходимо определить намагничивающую силу (МДС), необходимую для создания этого потока.

Определить число витков **w** катушки электромагнита, если известны габариты магнитопровода, индукция **Вδ** в воздушном зазоре, материал магнитопровода и ток **I** в обмотке электромагнита Толщина провода магнитопровода по всей длине одинакова и составляет 100 мм.

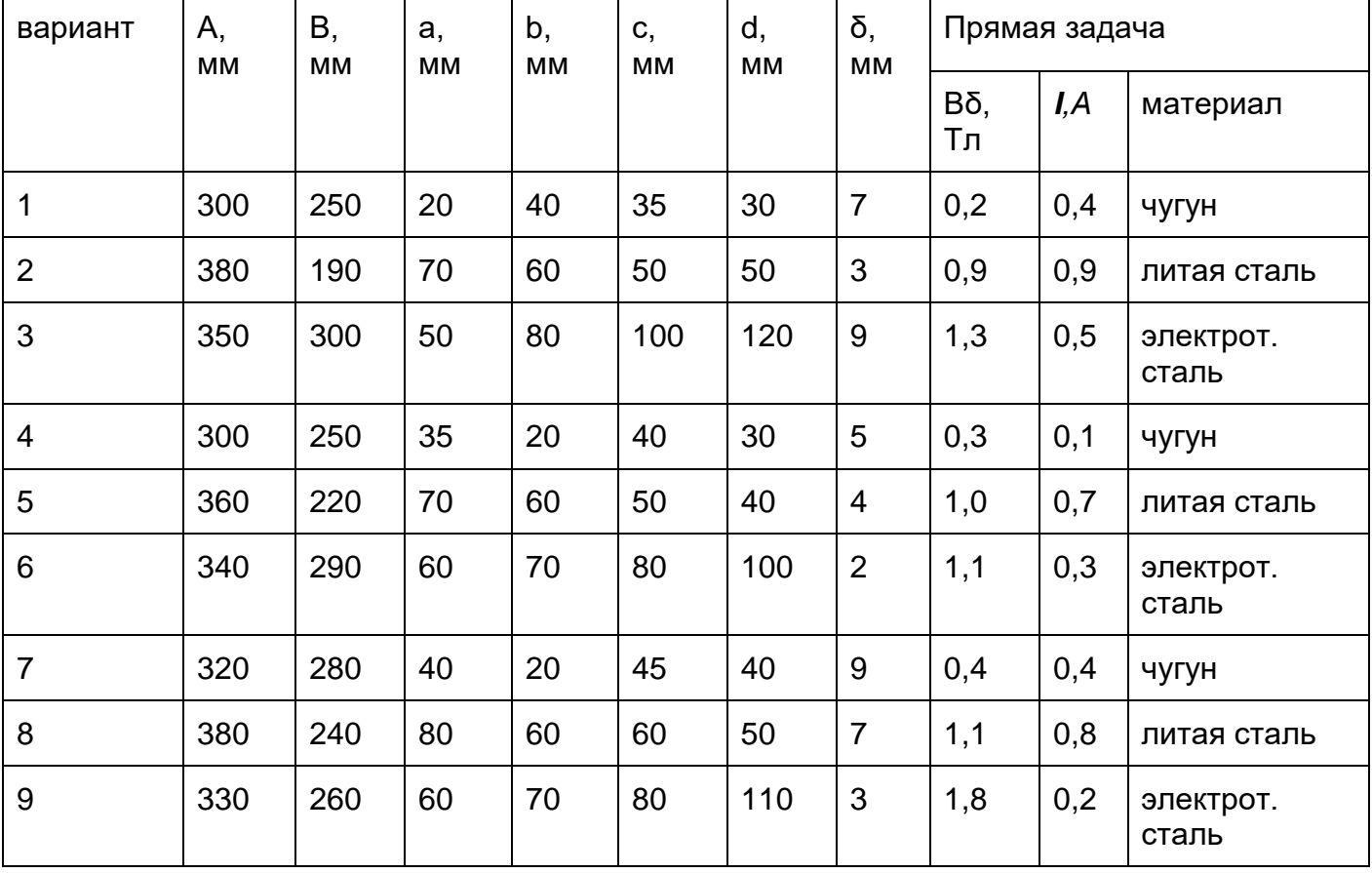

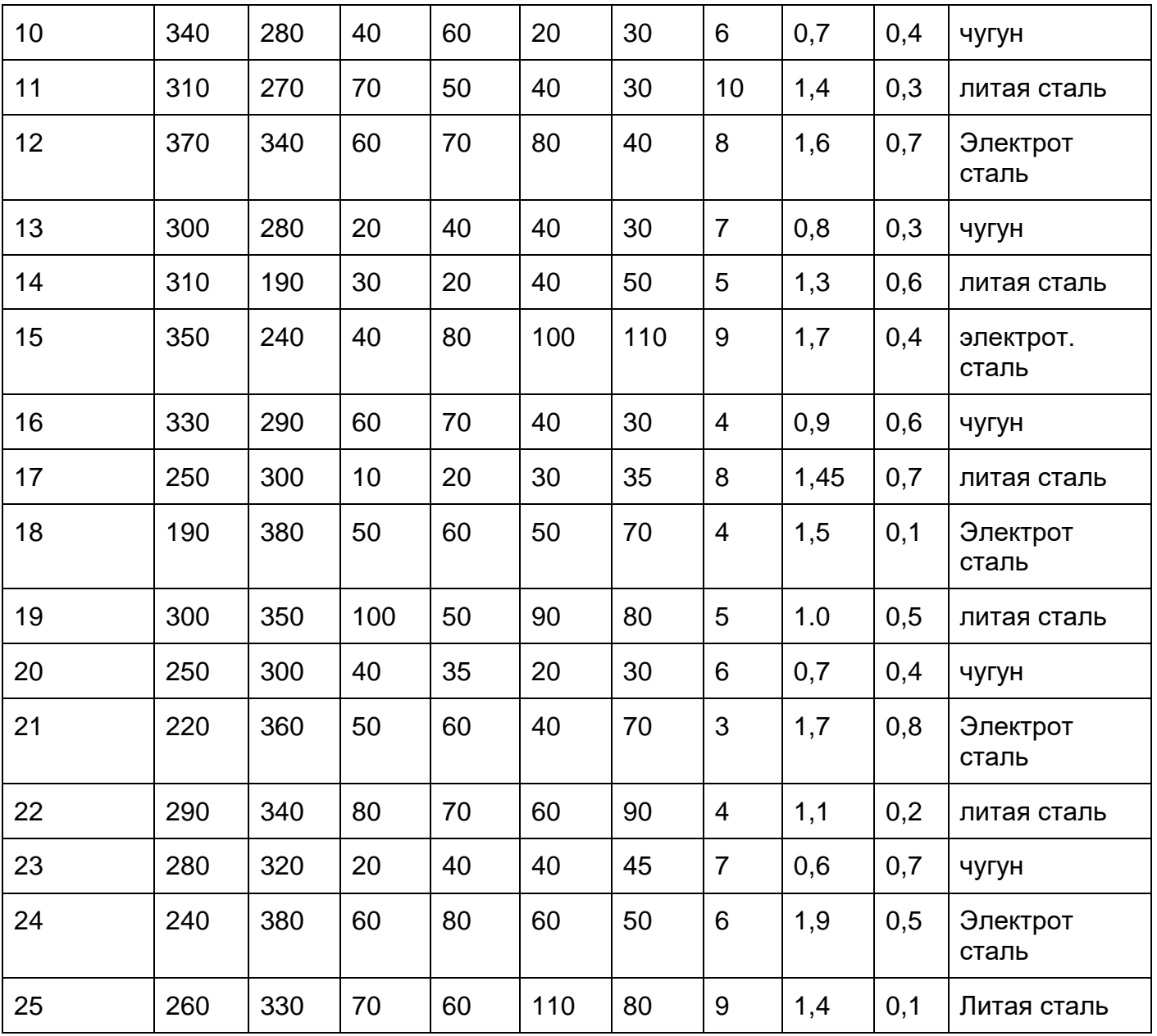

# Практическая работа №7

## «Исследование переходных процессов в цепи R.L».

Цель работы: Целью работы является уяснение сущности переходных процессов электрических цепях первого порядка,  $\mathbf{B}$ развитие навыков теоретического анализа и экспериментального исследования переходных режимов в подобных цепях.

Исследуем, как изменяется ток i(t) в цепи с резистором R и катушкой L в переходном режиме. В качестве примера рассмотрим переходной процесс при включении цепи R, L к источнику а) постоянной ЭДС e(t)=E=const и б) переменной ЭДС e(t)=Em\*sin( $\omega t$ + $\alpha$ ) (рис. 68.1).

Расчет переходного процесса выполним классическим методом.

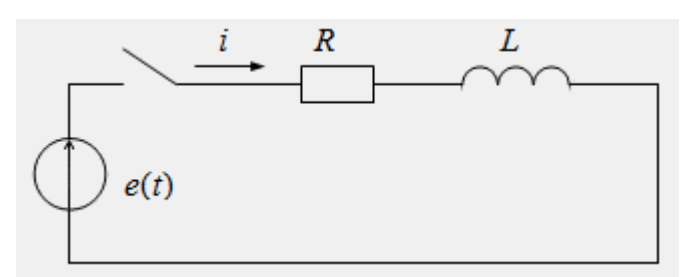

Рис. 68.1

а) Включение цепи R. L к источнику постоянной ЭДС  $e(t)$ =E=const

Общий вид решения для тока:  $i(t)=iy(t)+icB(t)=Iy+Aept$ 

Установившаяся составляющая тока: Iy=E/R

Характеристическое уравнение и его корни:

$$
Z(p) = R + pL = 0 \Rightarrow p = -\frac{R}{L} = -\frac{1}{\tau}.
$$

Независимое начальное условие: i(0)=0.

Постоянная интегрирования:

$$
i(0) = I_y + A = 0 \quad \Rightarrow \quad A = -I_y = -\frac{E}{R}.
$$

Окончательное решение для искомой функции:

$$
i(t) = \frac{E}{R} - \frac{E}{R}e^{-\frac{R}{L}t} = \frac{E}{R}\left(1 - e^{-\frac{t}{\tau}}\right),
$$

где  $\tau=L/R$  – постоянная времени, численно равная времени, за которое амплитуда свободной составляющей затухает в е=2,72 раза. Чем больше т, тем медленнее затухает переходной процесс. Теоретически затухание свободной составляющей продолжается до бесконечности. Техническое время переходного процесса Тпп определяется из условия, что за это время свободная составляющая уменьшается до 0,01 от ее первоначального значения:

$$
e^{-\frac{T_{\rm xx}}{\tau}}=0,\!01,
$$

откуда

$$
T_m \approx 4\tau = 4\frac{L}{R}.
$$

На рис. 68.2 представлена графическая диаграмма искомой функции i(t).

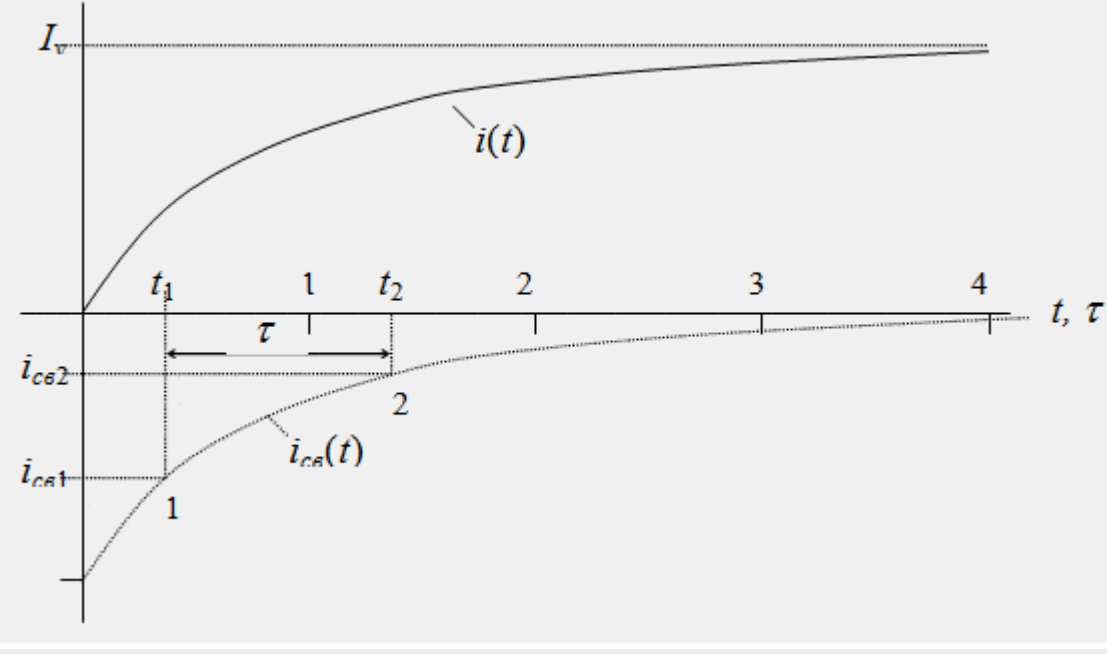

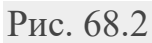

графической свободной Лля приближенного построения диаграммы  $\overline{\text{Cоставляющей}}$   $\overline{\text{icb}}(t) = \text{Ae}(-t/\tau)$  можно воспользоваться таблицей значений этой функции в интервале времени Тпп=4т:

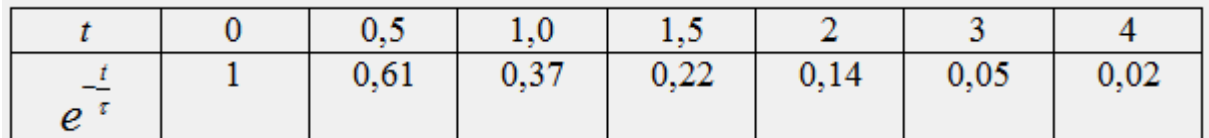

Постоянная времени т может быть определена из графической диаграммы функции icв(t) как отрезок времени t2-t1, по краям которого отношение значений функции равно icв1/icв2=e=2,72 раза (рис. 68,2).

б) Включение цепи R, L к источнику синусоидальной ЭДС  $e(t)$ =Em\*sin( $\omega$ + $\alpha$ )

Общий вид решения для тока:

$$
i(t) = iy(t) + ics(t) = Im \sin(\omega t + \psi) + Aept
$$

Характеристическое уравнение и его корни:

$$
Z(p) = R + pL = 0 \Rightarrow p = -\frac{R}{L} = -\frac{1}{\tau}
$$

Установившаяся составляющая тока:

$$
\underline{I}_{\mathcal{Y}^m} = \frac{\underline{E}_m}{\underline{Z}_3} = \frac{E_m e^{j\alpha}}{R + jX_L} = \frac{E_m e^{j\alpha}}{Ze^{j\varphi}} = \frac{E_m}{Z} e^{j(\alpha - \varphi)},
$$

откуда следует

$$
i_y(t) = \frac{E_m}{Z} \sin(\omega t + \alpha - \varphi),
$$
  
 
$$
i_x(t) = \frac{E_m}{Z} \sin(\omega t + \alpha - \varphi),
$$
  
 
$$
i_y(t) = \frac{E_m}{Z} \sin(\omega t + \alpha - \varphi),
$$

Независимое начальное условие: i(0)=0

Постоянная интегрирования:

$$
i(0) = \frac{E_m}{Z} \sin(\alpha - \varphi) + A = 0 ,
$$

откуда

$$
A = -\frac{E_m}{Z}\sin(\alpha - \varphi)
$$

Окончательное решение для искомой функции:

$$
i(t) = i_{y}(t) + i_{\alpha}(t) = \frac{E_{m}}{Z} \sin \left(\omega t + \alpha - \varphi\right) - \frac{E_{m}}{Z} \sin \left(\alpha - \varphi\right) e^{-\frac{R}{L}t}.
$$

Из анализа решения видно, что амплитуда свободной составляющей А зависит от начальной фазы α источника ЭДС. При α-φ= + α эта амплитуда имеет максимальное значение A=Amax=Em/Z, при этом переходной процесс протекает с максимальной интенсивностью. При α-φ=0 амплитуда свободной составляющей равна нулю, и переходной процесс в цепи вообще отсутствует. На рис. 68.3 представлена графическая диаграмма искомой функции i(t) при α-φ=-90, A=Amax=Em/Z=Im.

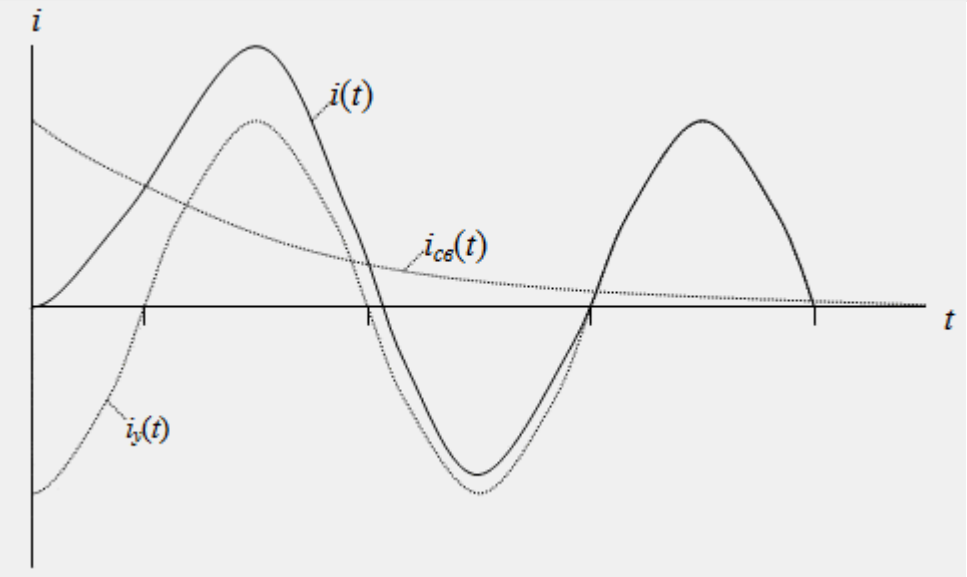

Рис. 68.3

### **Контрольные вопросы**

- 1. Какие процессы в электрических цепях называются переходными?
- 2. Что является причиной возникновения переходных процессов в электрических цепях?
- 3. Как формулируются законы коммутации?
- 4. Как определить постоянную времени по известным параметрам цепи?
- 5. Как определить постоянную времени по графику переходного процесса?
- 6. Что называется начальными условиями?
- 7. Какие методы расчета переходных процессов известны?
- 8. Записать уравнение переходного процесса для цепи RL.

# Практическая работа №8

# **«Исследование переходных процессов в цепи R,С».**

**Цель работы:** Целью работы является уяснение сущности переходных процессов в электрических цепях первого порядка, развитие навыков теоретического анализа и экспериментального исследования переходных режимов в подобных цепях.

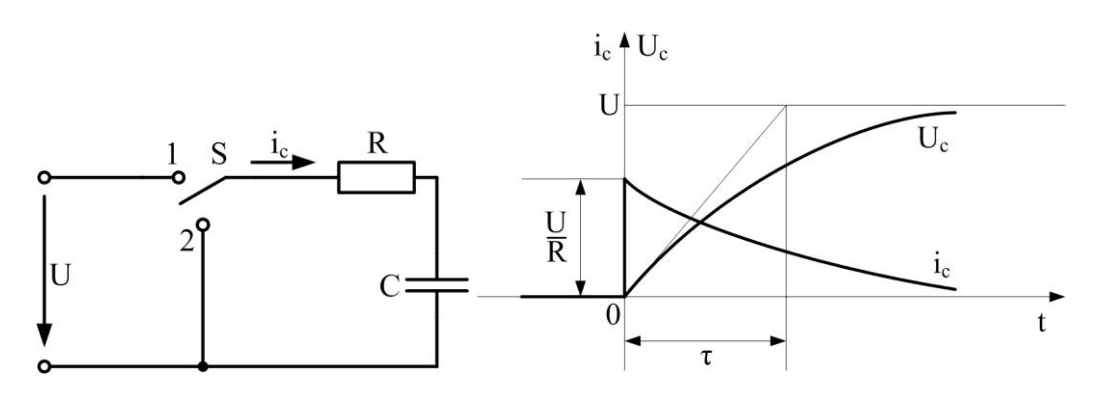

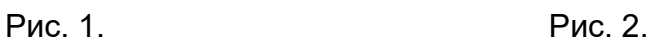

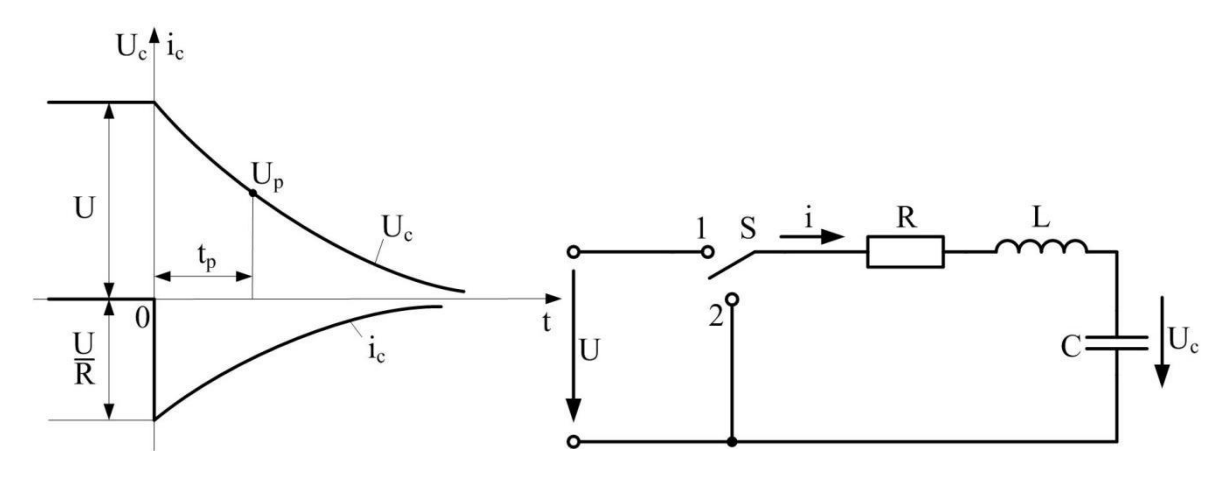

Рис. 3. Рис. 4.

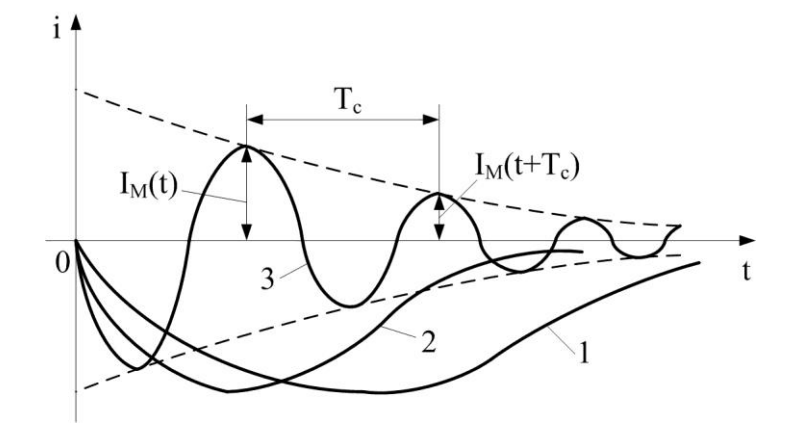

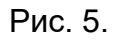

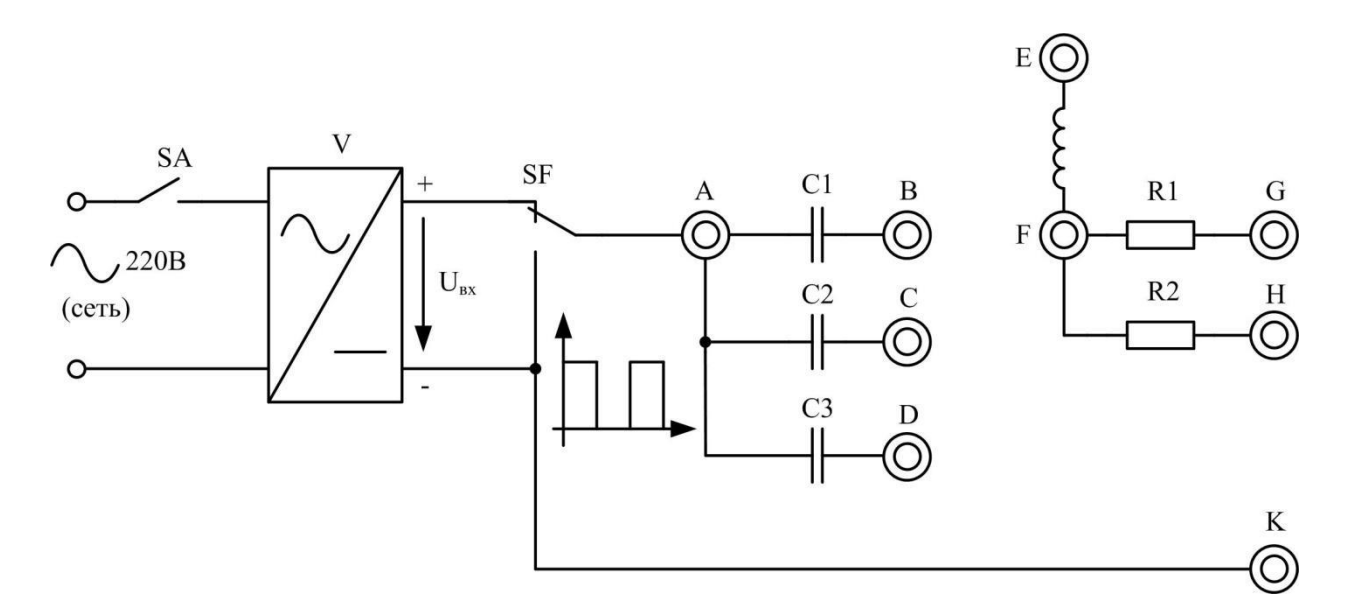

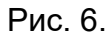

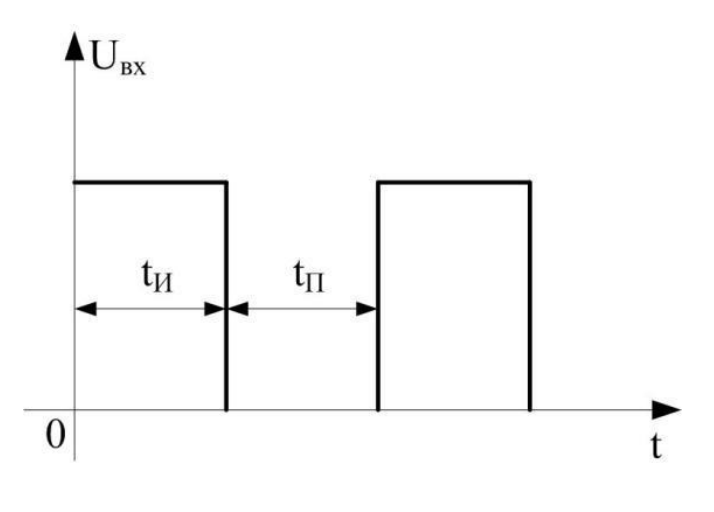

Рис. 7.

Переходными процессами, возникающими в электрических цепях, называют явления (процессы), которые происходят в них после того как один из параметров испытал быстрое изменение. Например, включение и выключение ЭДС в цепи с сопротивлением и индуктивностью. RC цепь RC цепью называется электрическая цепь, которая состоит из конденсатора (конденсаторов) (емкость C), сопротивления (сопротивлений) (R) и источника ЭДС (рис.1). В такой цепи могут происходить только релаксационные непериодические процессы. Рисунок 1. Присутствие в цепи конденсатора исключает возможность существования в ней постоянного тока. Разность потенциалов между обкладками конденсатора полностью компенсирует действие сторонней ЭДС (источника). Переменный же ток в такой сети возможен благодаря переменному заряду на конденсаторе. Разность потенциалов на обкладках не компенсирует действия сторонней ЭДС, в результате чего поддерживается некоторая сила тока. Закон Ома для RC цепи имеет вид: где q -- заряд на обкладке конденсатора, qC -- разность потенциалов между обкладками конденсатора, U0 постоянное напряжение. Иногда уравнение (1) используют в виде: Ничего

непонятно? Попробуй обратиться за помощью к преподавателям Решение задач Контрольные работы Эссе Включение (выключение) постоянной ЭДС в RC цепи Допустим, что постоянное напряжение (U0) включают в момент времени, который мы принимаем за начальный (t=0). Из уравнения (1) следует, что: Уравнение (2) при  $\geq 0$  запишем как: Решением уравнения (4) при заданном начальном условии (3) является функция: Из формулы (5) следует, что при  $t\rightarrow\infty$ , I $\rightarrow$ 0. Imax=U0R. Время убывания силы тока (т) равно: График функции I(t) представлен на рис.2. Рисунок 2. Если в RC цепи емкость конденсатора велика, то ток после того как выключили источник постоянного напряжения может течь в цепи продолжительное время. Если в цепь включить лампу, то она сначала вспыхнет, за тем постепенно погаснет. В момент времени, когда в RC цепи ток упал до нулевого значения, конденсатор зарядился максимально, разность потенциалов его обкладок равна величине сторонней ЭДС с противоположным знаком. Эти две величины компенсируют друг друга. Если каким-либо образом в этот момент выключить стороннюю ЭДС, то в цепи начнет течь ток, который возникает за счет некомпенсированной разности потенциалов на обкладках конденсатора. Начальная сила такого тока будет равна U0R, закон изменения тока. При этом закон изменения тока совпадет с функцией  $(5).$ 

### Контрольные вопросы

- 1. Какие процессы в электрических цепях называются переходными?
- $2.$   $4$  To причиной является переходных возникновения процессов  $\overline{B}$ электрических цепях?
- 3. Как формулируются законы коммутации?
- 4. Как определить постоянную времени по известным параметрам цепи?
- 5. Как определить постоянную времени по графику переходного процесса?
- 6. Что называется начальными условиями?
- 7. Какие методы расчета переходных процессов известны?
- 8. Записать уравнение переходного процесса для цепи RC.

# **«Построение векторных диаграмм».**

### Техника построения векторов

Техника построения векторов для двух э. д. с. поясняется рисунком 10, *а*. Слева на нем изображены синусоиды и ясно видно, что э. д. с.  $e_2$  опережает  $e_1$  на угол α. Справа э. д. с. *e*<sup>1</sup> изображена вектором *E*1М, который расположен горизонтально (то есть так, чтобы его проекция на ось *1*–*1* была равна мгновенному значению *e*<sup>1</sup> в точке  $0$ ) и стрелкой показано направление [вращения](https://www.electromechanics.ru/electrical-engineering/special-issues/462-the-main-concepts-and-definitions-about-alternating-current.html#anker) <sup>1</sup>. Затем по этому направлению отложен угол α и построен вектор э. д. с. *E*[2М](https://www.electromechanics.ru/images/stories/462-definition-of-shift-of-phases-by-means-of-a-vector-1.jpg).

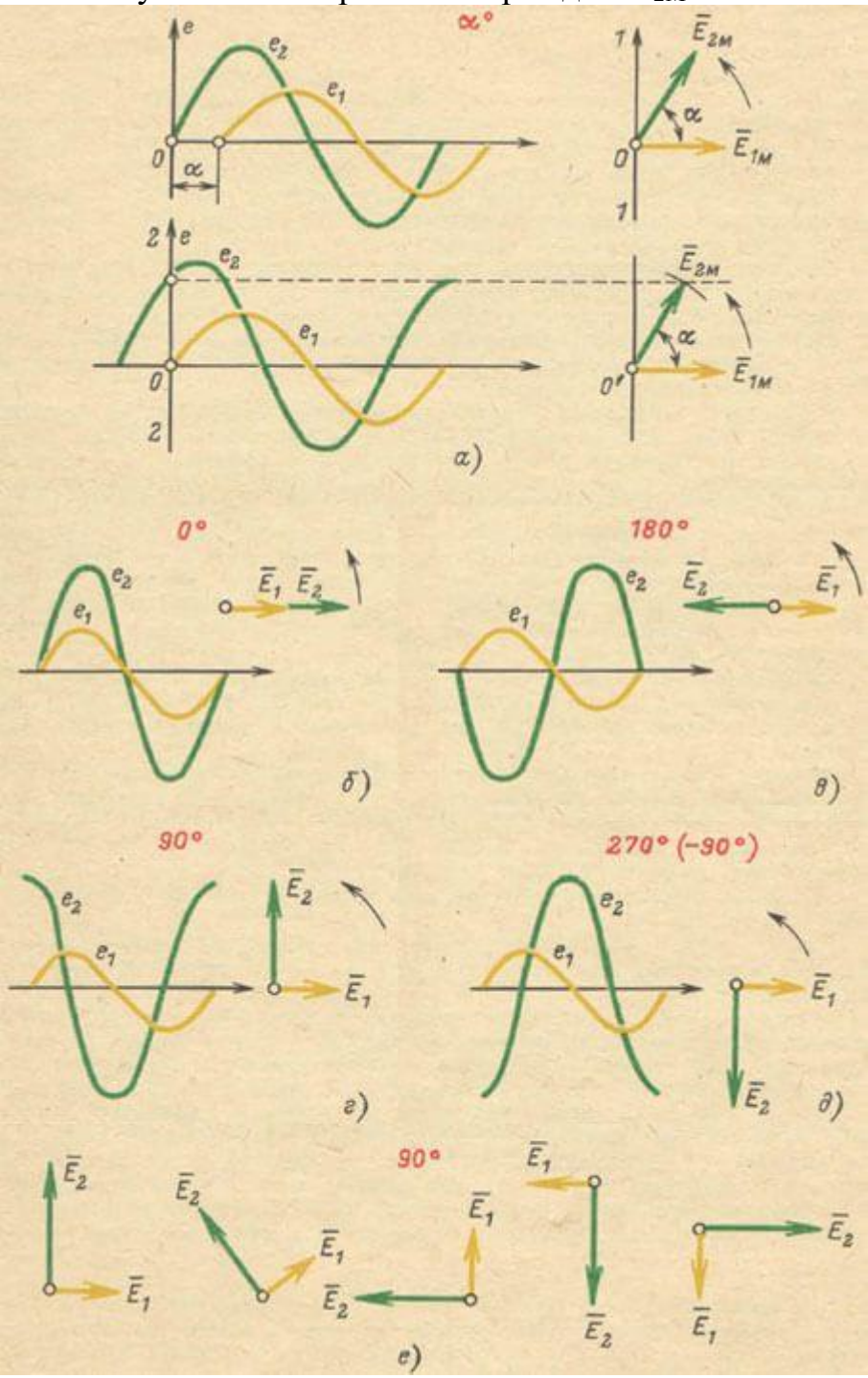

Рисунок 10. Определение сдвига фаз при помощи вектора

Построение можно выполнить иначе. После построения вектора  $E_{1M}$  (который расположен горизонтально) через точку пересечения синусоиды  $e_2$  с вертикалью 2-2 проведена горизонтальная штриховая линия (она отсекает мгновенное значение э. д. с. е<sub>2</sub>, соответствующее точке 0). Затем радиусом длиной  $E_{2M}$  из точки 0' как из центра сделана засечка, после чего построен вектор  $E_{2M}$ . При таком построении угол α получается автоматически.

Примеры векторных диаграмм (то есть совокупности векторов, изображающих синусоидальные величиныодинаковой частоты для различных углов сдвига фаз между  $e_1$  и  $e_2$ ) даны на рисунке 10, *б-е*.

Обратите особое внимание на рисунок 10, е, который соответствует рисунку 10, г и показывает, что как бы ни располагалась на чертеже векторная диаграмма, сдвиг фаз от этого на ней не изменяется и это весьма важно.

Можно ли изображать векторами действующие (эффективные) значения э. д. с. и токов?

Этот важный вопрос вызывает обычно недоумение. Ответить на него можно следующим образом.

Если нужно определять мгновенные значения синусоидальной величины, то удобнее брать вектор, изображающий ее максимальное значение, потому, что именно его проекция на ось дает мгновенные значения. Но в практической леятельности обычно имеют дело  $He$  $\mathbf{c}$ мгновенными.  $\mathbf{a}$ с действующими <sup>2</sup>значениями, например говорят 220 В, понимая под этим действующее значение и не думая ни о максимальных значениях, которые на 41% больше, ни о других мгновенных значениях. Поэтому векторные диаграммы обычно строят для действующих значений. При этом углы сдвига фаз между током, э. д. с., напряжением и тому подобными видны совершенно отчетливо, а результаты сложения и вычитания векторов непосредственно получаются в действующих значениях, что удобно.

Сложение и вычитание синусоид

В электроустановках, в которых действует несколько э. д. с., они в зависимости от способа соединения могут либо складываться, либо вычитаться. Это же относится к токам в местах разветвлений.

В цепях постоянного тока сложение и вычитание производят алгебраически. Это значит, что если одна э. д. с. равна 5 В, а другая 18 В, то их сумма составляет  $5 + 18$ = 23 B, а разность  $5 - 18 = -13$  B. Знак минус указывает на изменение направления тока на обратное по сравнению с тем, которое было бы только от одной э. д. с. 5 В.

В цепях переменного тока сложение и вычитание производятся более сложно. Чтобы сложить две синусоиды  $e_1$  и  $e_2$  нужно: а) пересечь их в нескольких местах вертикалями 0, 1, 2, 3, 4, 5 ... и так далее, на которых синусоиды отсекут мгновенные значения э. д. с. (рисунок 11, *а*); б) попарно алгебраически сложить мгновенные значения и полученные суммы, представляющие собой мгновенные значения суммарной э. д. с., отложить на тех же вертикалях (рисунок 11,6); в) соединить плавной кривой вершины суммарных мгновенных значений, получив, таким образом, суммарную синусоиду из другой, например  $e_1 + e_2$ .

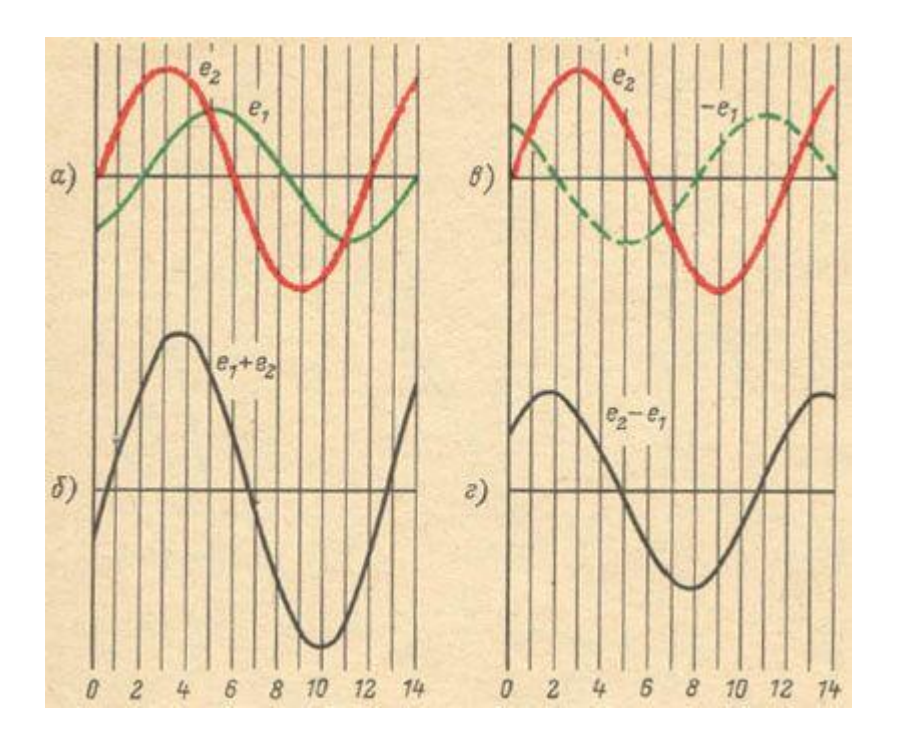

Рисунок 11. Сложение и вычитание синусоид

Чтобы вычесть одну синусоиду из другой, например  $e_1$  из  $e_2$  (рисунок 11, *a*), нужно вычитаемой синусоиде дать обратный знак, то есть попросту начертить ее зеркальное изображение  $-e_1$  (рисунок 11, *в*). Затем синусоиды  $e_2$  и  $-e_1$  складывают (рисунок 11, *г*), как описано выше. Одним словом, вычитание синусоид основывается на известном правиле, которое гласит, что вычесть - все равно, что прибавить то же самое с обратным знаком.

### Сложение и вычитание векторов

На рисунке 12, а изображены три вектора А, В и С. На рисунке 12, б показано их сложение по правилу параллелограмма, а именно: сначала найдена сумма двух векторов А и В (В и С, А и С), а затем к ней прибавлен вектор  $C(A, B)$ . Рисунок 12, в показывает другой способ сложения этих же векторов в четырех вариантах. Обратите внимание на направление вектора суммы. Сравнивая рисунки 12, б и в, легко видеть, что в любом случае получены одинаковые результаты.

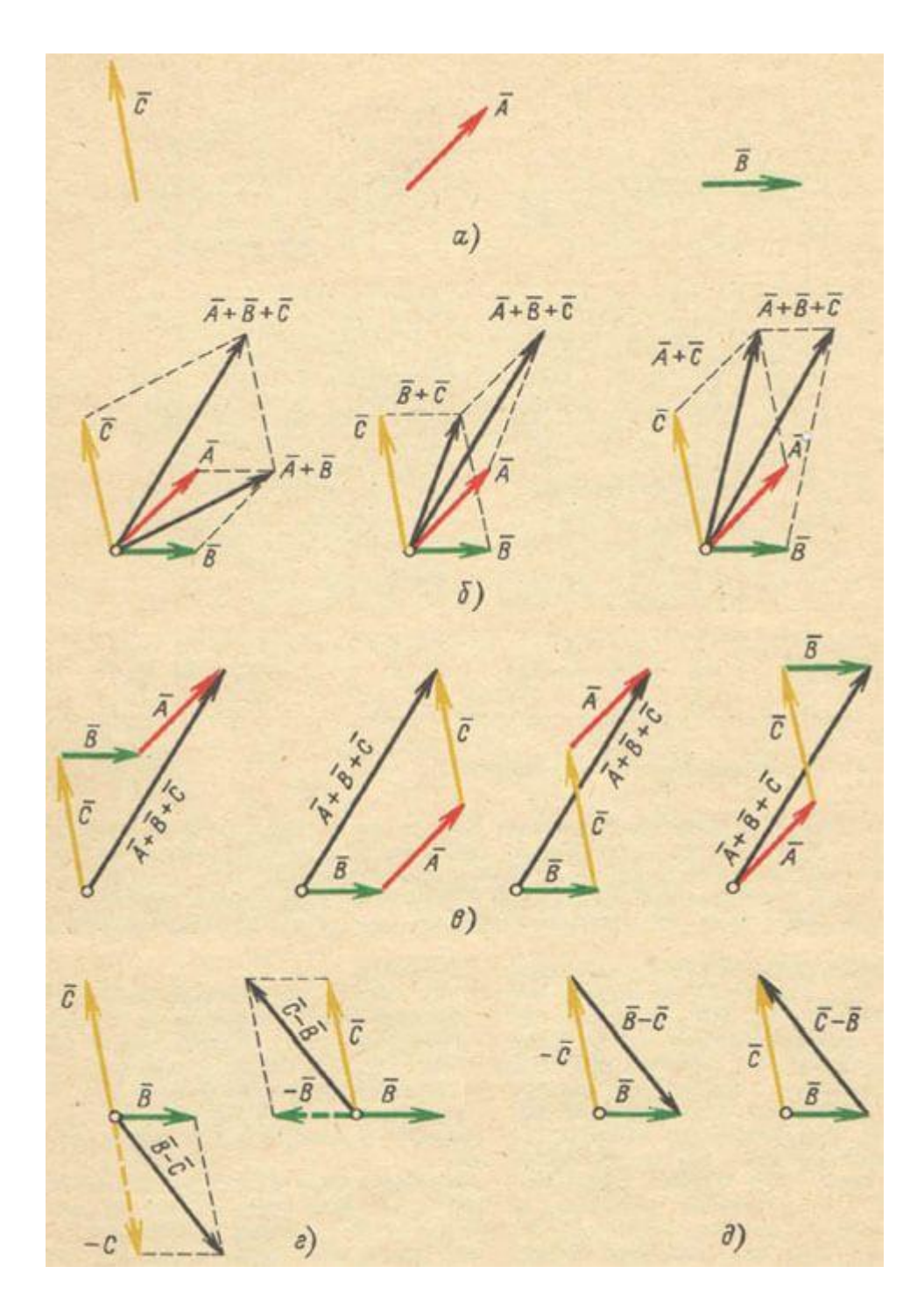

Рисунок 12. Сложение и вычитание векторов

Для **вычитания** одного вектора из другого вычитаемый вектор поворачивают на 180° (то есть ему дают обратный знак), после чего по правилу параллелограмма производят сложение (рисунок 12, *г*). Другой способ вычитания этих же векторов иллюстрирует рисунок 12, *д*. Заметьте: вектор-разность направлен к **концу** того вектора, из которого сделано вычитание. Так, на рисунке 12, *д*, слева, векторразность направлен к концу вектора *B*.

#### Трехфазная система

Наибольшее распространение в электротехнике получила симметричная трехфазная система э. д. с. Она представляет три одинаковые по частоте и амплитуде переменные э. д. с., между которыми существует сдвиг на 1/3 периода.

Совокупность токов, возникающих под действием этих э. д. с., называется трехфазной системой токов или, как обычно говорят, трехфазным током.

Если нагрузки всех трех фаз во всех отношениях одинаковы (например, представляют собой обмотки трехфазного электродвигателя, или театральную люстру, в которой каждая из фаз питает одинаковое количество одинаковых ламп, или является трехфазной конденсаторной батареей и тому подобным), то трехфазная система токов будет симметричной. Это самый благоприятный и самый простой случай.

В симметричной системе значения токов всех фаз равны, токи одинаково сдвинуты относительно соответствующих напряжений, а между токами смежных фаз сдвиг равен 1/3 периода.

В практике же часто встречаются несимметричные нагрузки. Например, всегда существует несимметрия в осветительных сетях, значительную асимметрию создает электрическая тяга на переменном токе. Симметрия резко нарушается в аварийных режимах (короткое замыкание, обрыв одного провода, нарушение контакта в одной из фаз и тому подобное).

Трехфазный ток был изобретен в 1891 г. русским инженером [М. О. Доливо-](https://www.electromechanics.ru/articles/prominent-figures/68-dolivo-dobrovolsky.html)[Добровольским](https://www.electromechanics.ru/articles/prominent-figures/68-dolivo-dobrovolsky.html) и получил широчайшее распространение благодаря своим замечательным свойствам:

а) с помощью трехфазного тока можно передать энергию с затратой значительно меньшего количества проводникового материала, чем потребовалось бы при передаче однофазным составляется от от током;

б) с помощью трехфазного тока в неподвижных обмотках электродвигателей создается вращающее магнитное поле, увлекающее за собой роторы самых простых по конструкции и самых распространенных асинхронных электродвигателей.

В зависимости от вида соединений трехфазных генераторов, трансформаторов и электроприемников можно получить те или иные практические результаты.

## Практическая работа №10

### **«Исследование последовательной резонансной цепи».**

**Цель работы:** исследование резонансных явлений в последовательном RLC контуре.

В электрических цепях, как правило, в качестве критерия режима резонанса принимают условие совпадения по фазе тока и напряжения в пассивных двухполюсниках, содержащих индуктивные, емкостные и резистивные элементы. На рис. 7.1 представлено последовательное соединение резистивного, индуктивного и емкостного элементов (RLC – контур).

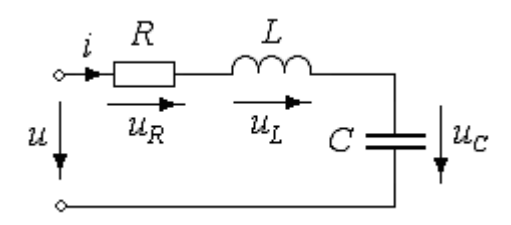

Рис. 7.1. Схема RLC – контура

Пусть напряжение на входе – синусоидальное  $u(t) = U_m \sin \omega t$ , частота  $\omega$  может меняться в пределах от нуля до ∞. Составим уравнение для контура:

$$
u(t) = u_R(t) + u_L(t) + u_C(t) \quad u_R(t) = Ri(t) \quad u_L(t) = L \frac{di}{dt} \quad u_C(t) = \frac{1}{C} \int i dt
$$

Применим комплексный метод расчета. Комплексная схема замещения и векторные диаграммы комплексных напряжений на заданной частоте

$$
(X_L = \omega L, X_c = 1/\omega C)
$$
имеют вид, представленный на рис. 7.2:

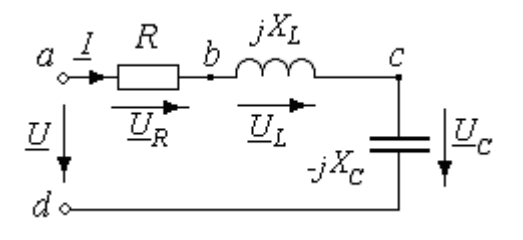

Рис. 7.2. Комплексная схема RLC – контура

При  $X_L > X_C$  характер цепи – резистивно-индуктивный (ток отстает от напряжения, рис. 7.3,а); при  $X_L < X_C$  – резистивно-емкостной (ток опережает напряжение, рис. 7.3,6); при  $\overline{X}_L = X_c$  – резистивный, т. е. ток совпадает по фазе с напряжением (рис. 7.3,в). В таком случае цепь настроена в резонанс, а на участке (b d) наблюдается резонанс напряжений.

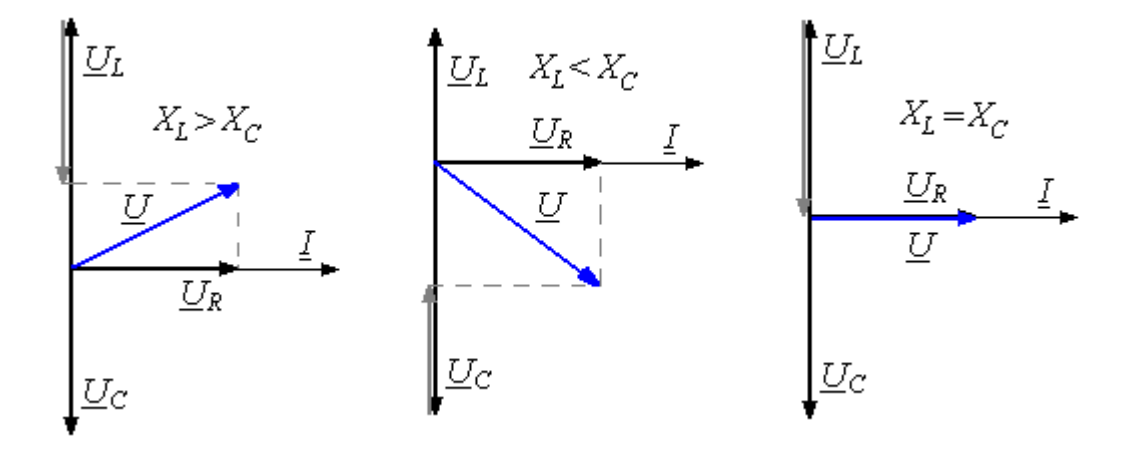

а) б) в)

Рис. 7.3. Векторные диаграммы для:

(а) резистивно-индуктивного характера цепи;

(б) резистивно-емкостного характера цепи;

(в) в режиме резонанса.

Действительно, если  $X_L = X_C$ , то

 $\underline{U}_{bd} = \underline{U}_k + \underline{U}_{cd} = \underline{U}_L + \underline{U}_C = jX_L\underline{I} - jX_C\underline{I} = j\underline{I}(X_L - X_C) = 0$   $\underline{Z}_{bd} = 0$ 

 $T_{\text{OTJIA}}$   $U = U_{ab} + U_{bd} = U_R + U_L + U_C = U_R = R\underline{I}$  Входное сопротивление  $\underline{Z} = \underline{\underline{U}} = \underline{Z}_{ab} = R$ <br>- чисто активное.

Из условия  $X_L = X_C$  следует, что резонанса можно достичь, изменяя частоту напряжения источника или параметры реактивных элементов – индуктивность и

емкость. Угловая частота, при которой наступает резонанс, называется резонансной

угловой частотой:  $\omega_0 L = \frac{1}{\omega_0 C} \frac{1}{H} \omega_0 = \sqrt{\frac{1}{LC}}$ . Индуктивное и емкостное сопротивление при резонансной частоте равны  $\omega_0 L = \frac{1}{\omega_0 C} = \sqrt{\frac{L}{C}} = \rho$ . Величина с называется

характеристическим сопротивлением цепи или контура. Напряжения на индуктивности и емкости при резонансе равны и могут значительно превышать входное напряжение, которое равно напряжению на активном сопротивлении. Отношение напряжения на индуктивности или емкости к входному напряжению при резонансе называют добротностью контура:

$$
Q = \frac{U_L}{U} = \frac{U_C}{U} = \frac{\rho I}{R I} = \frac{\sqrt{L/C}}{R}
$$

В общем случае комплексное входное сопротивление зависит от частоты и параметров элементов:

$$
\underline{Z}(\omega) = R + jX(\omega) = R + j\left(\omega L - \frac{1}{\omega C}\right) = Z(\omega)e^{j\phi(\omega)},
$$

модуль комплексного входного сопротивления  $Z(\omega) = \sqrt{R^2 + \left(\omega L - \frac{1}{\omega C}\right)^2}$ , у<br>  $\varphi(\omega) = \arctg \frac{\left(\omega L - \frac{1}{\omega C}\right)}{R}$ 

комплексного входного сопротивления .

В теоретическом случае при R=0 полное сопротивление цепи при резонансе равно нулю, а ток в контуре бесконечно велик. При R≠0 полное сопротивление при  $X_L = X_C$  минимально, а ток максимален и равен  $I = I_p = \frac{U}{R}$ .

Зависимости действующего (или амплитудного) значения тока, напряжений на

 $I(\omega) = \frac{U}{Z(\omega)}$ <br>  $U_R(\omega) = RI(\omega)$ ,  $U_L(\omega) = \omega LI(\omega)$ ,  $U_C(\omega) = \frac{I(\omega)}{\omega C}$ <br>  $\frac{U_C(\omega)}{U} = \frac{I(\omega)}{C}$ приложенного напряжения называют резонансными кривыми. Зависимость параметров цепи  $\mathcal{L}(\omega)$ ,  $\mathcal{L}(\omega)$ ,  $\varphi(\omega)$  от частоты приложенного напряжения называют частотными характеристиками. Действующее значение входного  $U = \frac{U_m}{\sqrt{2}}$  = const<br>
. Резонансные кривые тока и напряжения также

строят в относительных единицах; для разных значений добротности контура  $\frac{I}{I}(\omega)$ 

кривые  $I_p$  имеют вид, представленный на рис. 7.4.

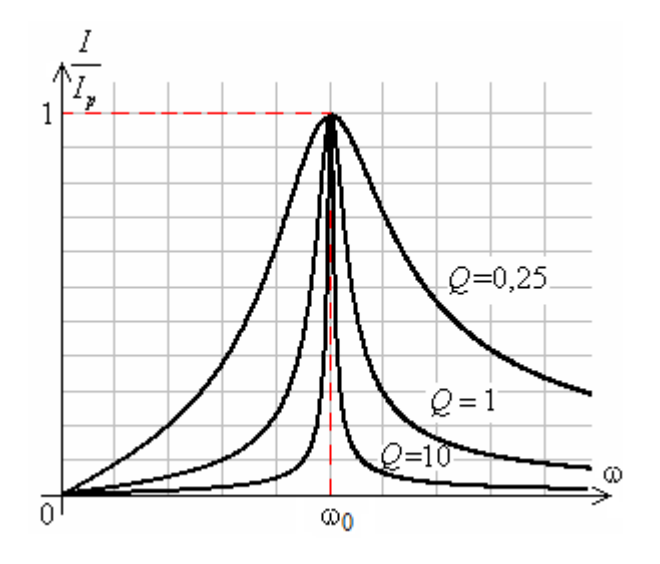

Рис. 7.4. Резонансные кривые (в относительных единицах) при разной добротности

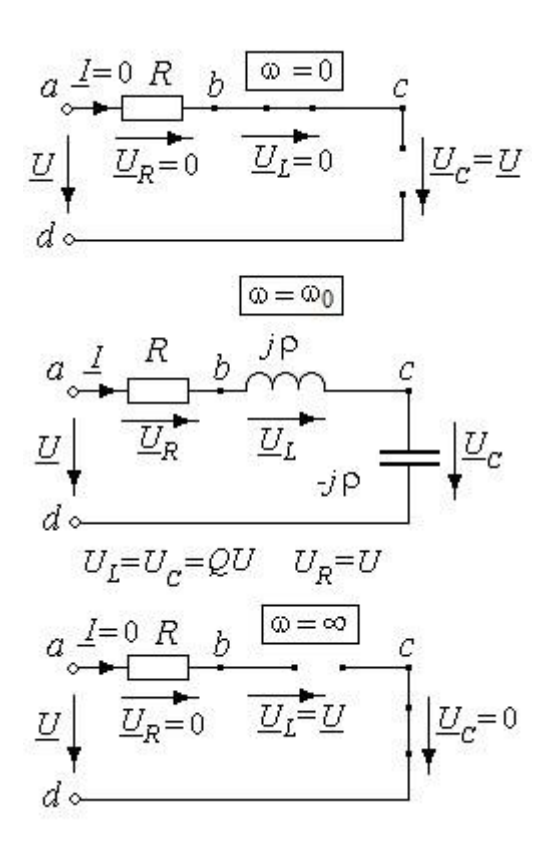

Резонансные кривые напряжений и пояснения к построению представлены на рис. 7.5:

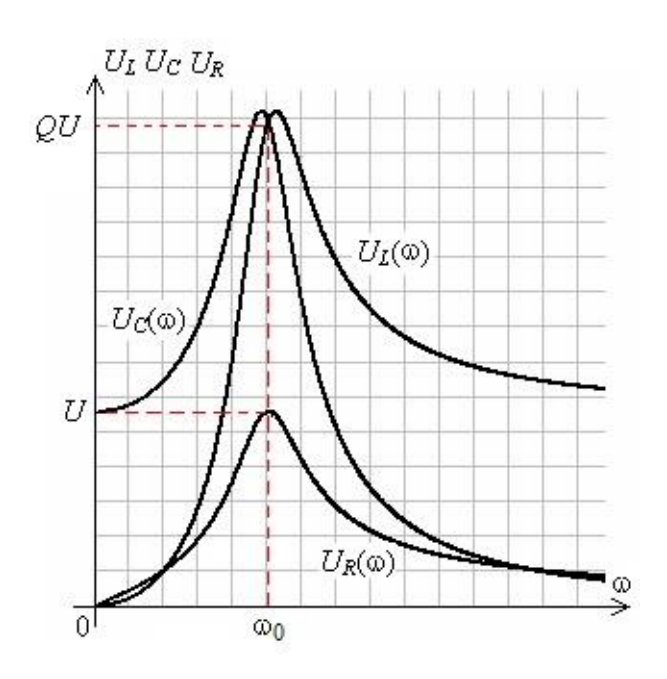

Рис. 7.5. Резонансные кривые и пояснения к построению кривых

Замечание: Для цепи с добротностью  $Q < 1/\sqrt{2}$  возрастание UL от нуля до значения U происходит монотонно, а для цепи с добротностью  $Q > 1/\sqrt{2}$  напряжение UL при некоторой частоте  $\omega_L > \omega_0$  достигает максимального значения ULmax>U, а затем уменьшается до значения U. Для цепи с добротностью  $Q < 1/\sqrt{2}$  напряжение UС монотонно убывает от U до нуля, а для цепи с добротностью  $Q > 1/\sqrt{2}$  напряжение UC при некоторой частоте  $\omega_c < \omega_0$  достигает максимального значения UCmax >U, а затем уменьшается до нуля.

Частотные характеристики последовательного контура имеют вид, представленный на рис. 7.6:

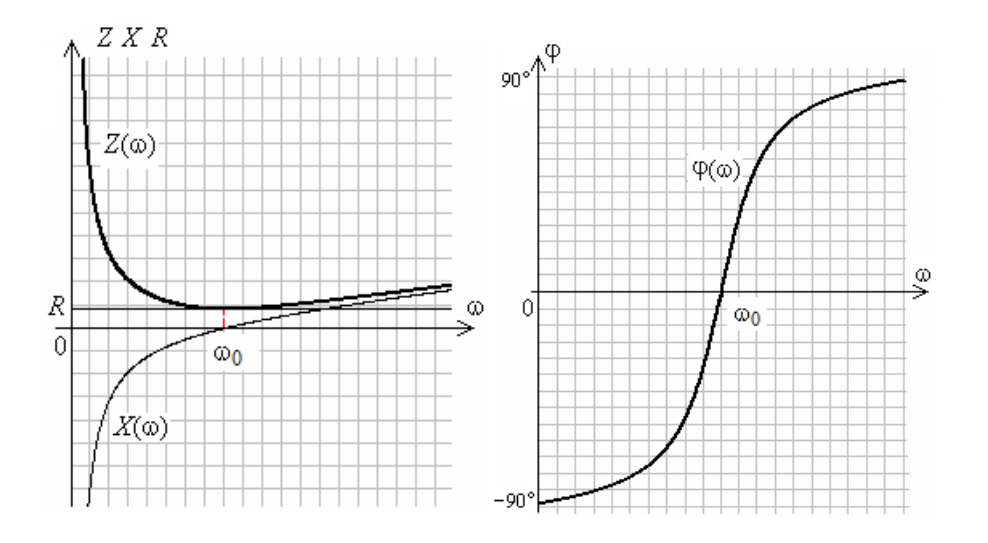

Резонансные кривые и частотные характеристики показывают, что цепь обладает избирательными свойствами: обладает наименьшим сопротивлением для тока той частоты, которая наиболее близка к резонансной. Избирательные свойства широко используются в [электротехнике](http://www.pandia.ru/text/category/yelektroyenergetika__yelektrotehnika/) и радиотехнике. При этом режим резонанса является нормальным режимом работы устройства. Наоборот, в устройствах, где резонансный режим не предусмотрен, значительные токи и напряжения могут быть опасными. Для оценки избирательных свойств цепи вводят условное понятие ширины резонансной кривой или полосы пропускания контура, которую

определяют как разность частот, между которыми ток превышает значение ( ). Пересечение горизонтальной линии  $I = \frac{I_p}{\sqrt{2}} \frac{I}{\sqrt{P}} = \frac{1}{\sqrt{2}}$  с резонансными кривыми определяет граничные частоты ω1 и ω2, между которыми расположена полоса пропускания (рис. 7.7).

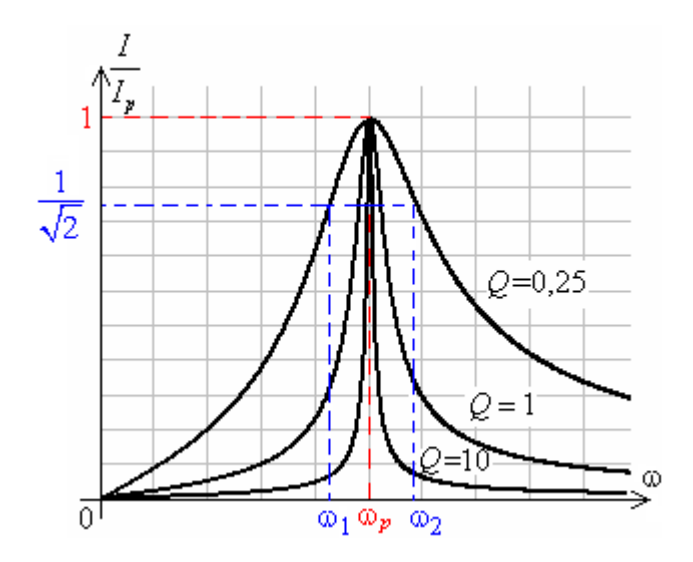

Рис. 7.7. Полоса пропускания на резонансной кривой

Чем выше добротность, тем уже полоса пропускания:  $Q = \frac{Q}{|\omega_1 - \omega_2|}$ . Модуль комплексного сопротивления цепи

$$
f_{\rm{max}}
$$

$$
Z(\omega) = \sqrt{R^2 + \left(\omega L - \frac{1}{\omega C}\right)^2} = \sqrt{R^2 + \omega_0^2 L^2 \left(\frac{\omega}{\omega_0} - \frac{1}{\omega_0 \omega LC}\right)^2} = R \sqrt{1 + Q^2 \left(\frac{\omega}{\omega_0} - \frac{\omega_0}{\omega}\right)^2}
$$

$$
I(\omega) = \frac{I_p}{\sqrt{1 + Q^2 \left(\frac{\omega}{\omega_0} - \frac{\omega_0}{\omega}\right)^2}}
$$

$$
\text{Jeŭct'Byfou (2.3) and the total velocity is given by } I(\omega)
$$

Замечание: При 
$$
\omega = \omega_1
$$
 и  $\omega = \omega_2$  выполняется соотношение

\nПолное сопротивление цепи

\n $Z|_{\omega = \omega_{1,2}} = \sqrt{2}R$ 

\nсоставляющая

\n $X|_{\omega = \omega_{1,2}} = |X_L - X_C| = R$ 

\n, сдвиг фаз

\n $\varphi_{\omega = \omega_{1,2}} = \pm 45^\circ$ 

#### **4. Информационное обеспечение обучения**

#### **Перечень рекомендуемых учебных изданий, Интернет-ресурсов, дополнительной литературы**

#### **Основные источники:**

1 Ярочкина Г.В. Основы электротехники. – М.: «Академия», 2016г.

2. Данилов И.А., Иванов П.М. Общая электротехника с основами электро-ники. – М: «Мастерство», 2018г.

3. Зайчик М.Ю. Сборник задач и упражнений по теоретической электро-технике – М.: «Энергия», 2017г.

4. Кацман М.М. Электрические машины. Учебник – М: «Высшая школа», 2017г.

5. Морозова Н.Ю. Электротехника и электроника. Учебник – М: «Акаде-мия»,2017г.

6. Панфилов В.А. Электрические измерения. Учебник – М: «Форум»,2017г.

7. Полупроводниковые приборы. Диоды, тиристоры, оптоэлектронные приборы: Справочник /Под ред. Перельманы Б.А./ – М.: «Радио и связь», 2017г.

8. Федотов В.И. Основы электроники. – М: «Высшая школа», 2016г.

#### **Дополнительные источники:**

1. Москаленко В.В. Электрический привод, учебное пособие – М: «Ака-демия», 2016.

2. Евдокимов Ф.Е. Общая электротехника. – М: «Энергия», 2004г.

3. Немцов М.В., Светлакова Н.Н. Электротехника, учебное пособие, Ро-стов-на-Дону «Феникс», 2013г.

4. Хромоин П.К. Электрические измерения, учебник-М: «Форум», 2011г.